Департамент социальной политики Администрации города Кургана муниципальное бюджетное образовательное учреждение дополнительного образования «Дом детского творчества «Синяя птица» города Кургана

Рассмотрено: Методическим советом Протокол МС № 1 от 30.08.2023

Согласовано: Педагогическим советом Протокол ПС № 1 от 31.08.2023

Утверждаю:

DN: C=RU, OU=директор, O=" МБОУДО ""ДДТ ""Синяя птица""", CN=Данилова Марина Юрьевна, E=ptiza9@mail.ru Основание: приказ 118 от 31.08.2023г. «Об утверждении Образовательной программы МБОУДО «ДДТ «Синяя птица» на 2023-2024 учебный год» Местоположение: 3 микрорайон 22а

8

### **Дополнительная общеобразовательная (общеразвивающая) программа** *технической направленности*

# **«Я - мультипликатор»**

Возраст обучающихся 10-14 лет, Срок реализации 2 года

> Автор-составитель: Семенчук Надежда Владимировна, педагог дополнительного образования

г. Курган, 2023 г.

# **СОДЕРЖАНИЕ**

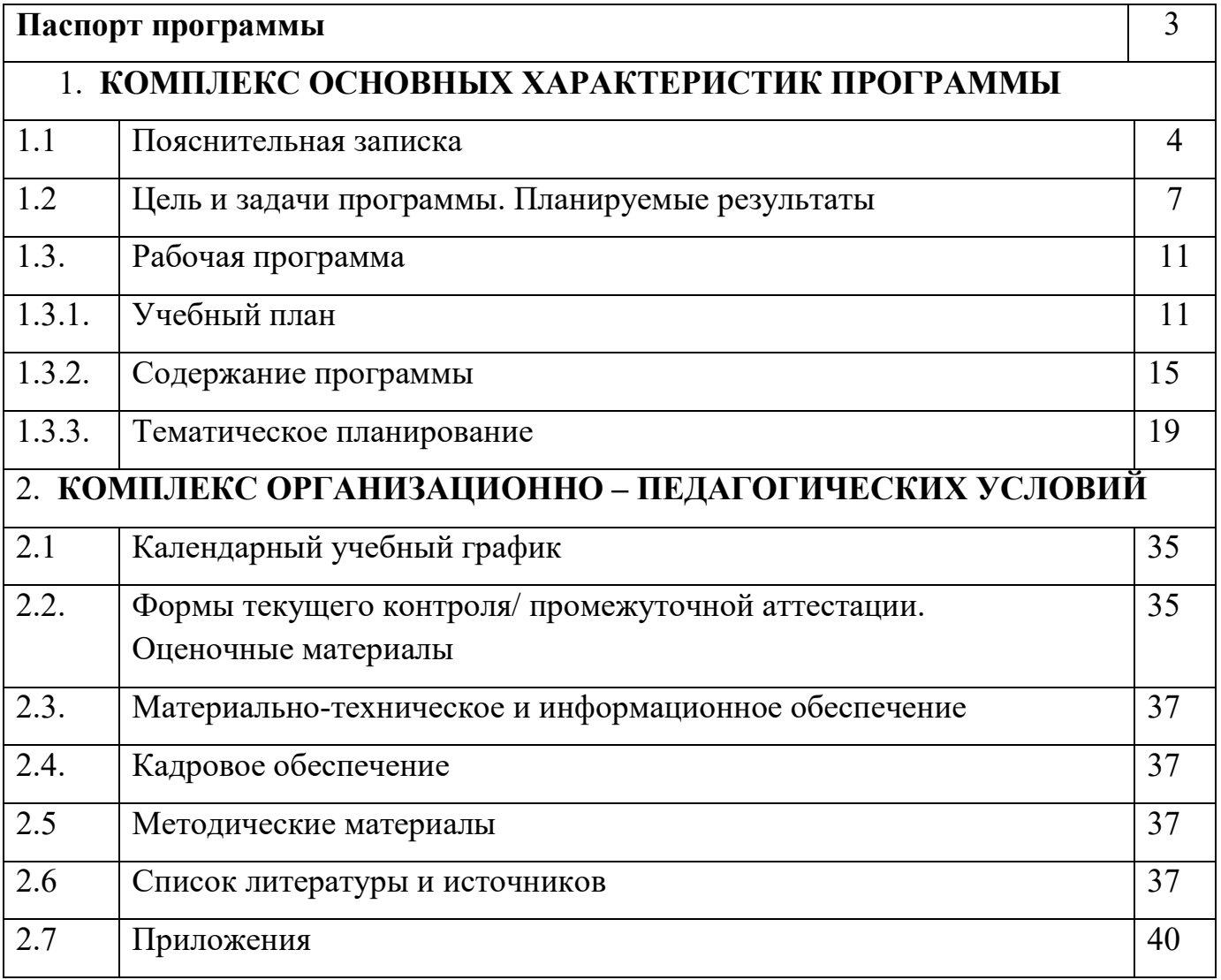

# **П А С П О Р Т П Р О Г Р А М М Ы**

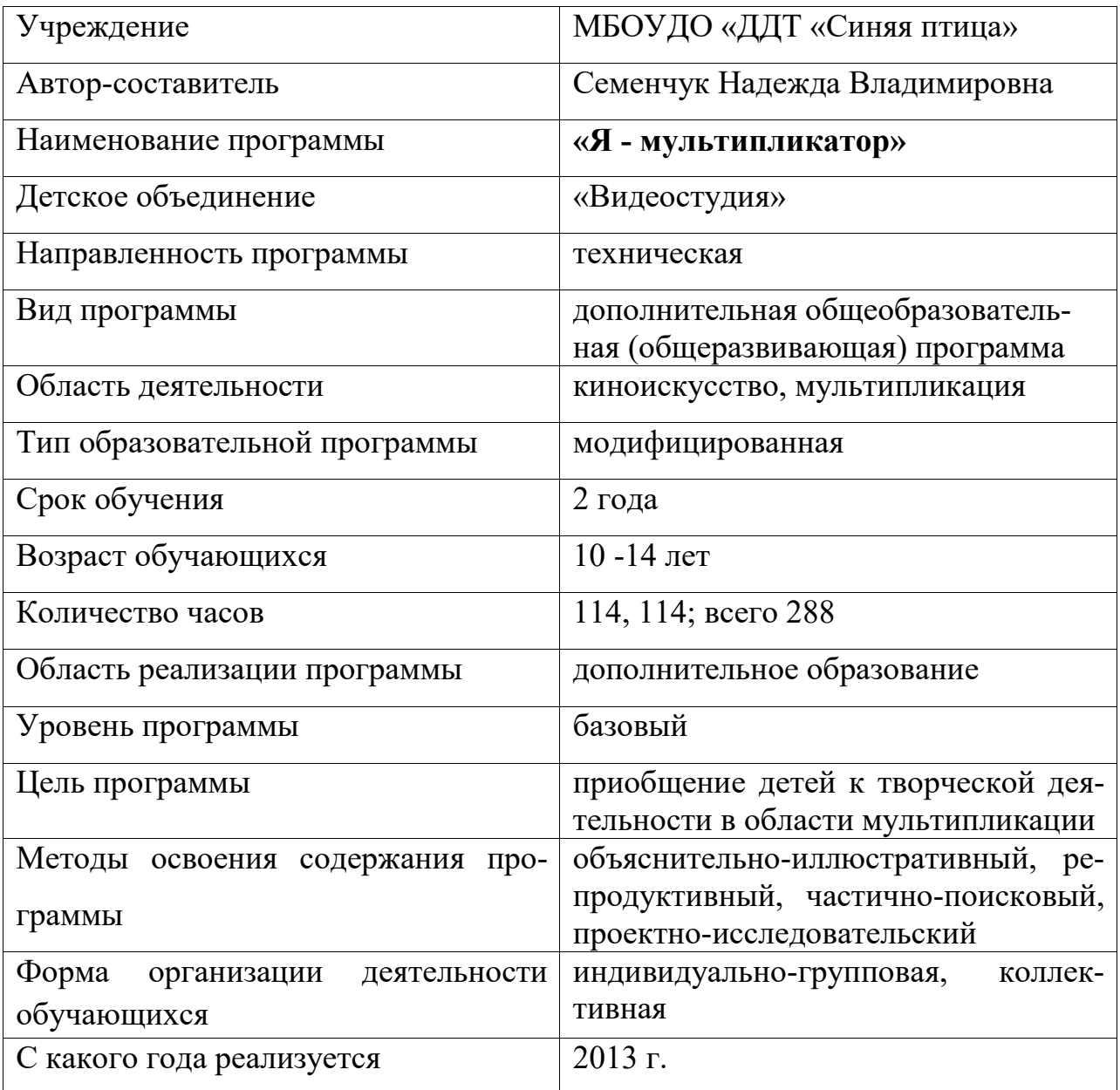

### **1. КОМПЛЕКС ОСНОВНЫХ ХАРАКТЕРИСТИК ПРОГРАММЫ**

#### **1.1. ПОЯСНИТЕЛЬНАЯ ЗАПИСКА**

#### *Направленность программы.*

Дополнительная общеобразовательная (общеразвивающая) программа **«Я мультипликатор»** *технической направленности* познакомит начинающего аниматора с приёмами работы с компьютером, аудио и видеоаппаратурой, с видами анимации, методами её создания. Обучение по программе позволит ребятам на качественном уровне создать собственные мультфильмы: сочинить сценарий, изготовить персонажей, сделать покадровую анимацию, изучить компьютерную программу для создания мультфильма, выстроить видеоряд, наложить звук. Создание мультфильма - это и кропотливый труд, и увлекательное дело развивает фантазию, мелкую моторику рук, повышает компьютерную грамотность.

#### *Актуальность программы.*

Программа «Я - мультипликатор актуальна, так соответствует потребностям времени. Знания, полученные при изучении программы «Я - мультипликатор», учащиеся могут использовать не только для создания мультфильмов, но и при создании собственных анимационных продуктов, которые будут, безусловно, способствовать в дальнейшем лучшей визуализации учебного материала в различных областях знаний (физике, химии, биологии и др.). Анимационные ролики могут быть использованы в докладе, обучающей программе, мультимедиа-презентации, размещены на Web–странице. Это могут быть подвижные иллюстрации, анимированные карты и т.п.

Полученные знания позволят также полнее реализовать творческий потенциал учащихся. А также могут служить основой для дальнейшего совершенствования профмастерства в области компьютерной анимации, видеомонтажа, создания игровых программ, систем виртуальной реальности.

Программа пользуется спросом со стороны детей и родителей микрорайонов Рябково и Заозёрный нашего города, в котором находится образовательное учреждение МБОУДО «ДДТ «Синяя птица» и работает объединение «Видеостудия».

Программа адаптирована для реализации в условиях

• Невозможности посещения занятий (по причине карантина, болезни, погодных явлений)

• Удалённости (пребывание в санатории или детском оздоровительном лагере) и включает все необходимые инструменты электронного обучения.

Педагогическая целесообразность

Выбор педагогических технологий и приёмов электронного обучения, форм, средств и методов образовательной деятельности в условиях электронного обучения обусловлен необходимостью формирования у учащихся активной и самостоятельной учебно-познавательной деятельности.

#### *Отличительные особенности программы.*

Отличительными чертами от аналогичных программ является применение программы «Macromedia Flash», к детям путём упрощения программы (работа с основными инструментами) и за меньший период обучения. Основной идеей, которая придаёт программе своеобразие, является изготовление мультфильмов по технике «Перекладка». Основное внимание в программе уделено созданию и редактированию небольших анимационных роликов. Их озвучиванию и публикании.

В программу включены модули: перекладная анимация, флеш анимация, монтаж, изготовление презентаций, изучение программ «Macromedia Flash», «Pinnacle», «Word», «PowerPoint» и обучающей платформы «Zoom», освоение которых позволяет на качественном уровне делать анимационные ролики.

#### *Адресат программы*.

Эта программа актуальна для детей в возрасте от 10 до 14 лет со знанием компьютера «пользователь». Группы в виде объективных причин формируются из разновозрастных детей, имеющих различные базовые знания. Каждый учащийся имеет право на доступ к любому году обучения после тестирования.

#### *Срок реализации (освоения) программы и* **объем программы.**

Настоящая программа рассчитана на 2 года обучения.

Общее количество учебных часов, запланированных на весь срок реализации, необходимых для освоения программы – 288 часов. Программа составлена на основании нормативно-правовых документов. Освоив программу, и пройдя аттестационное испытание в форме защиты творческой работы, ребята могут получить сертификат об окончании обучения. Заинтересованные в дальнейшем обучении, приглашаются на занятия по программам: «Сам себе режиссёр», «Свой взгляд» или на исследовательскую деятельность.

#### **Форма обучения -** индивидуально-групповая, коллективная.

Основной формой организации учебного процесса является занятие. Обучение очное, однако, данная программа адаптирована для реализации её в условиях приостановки занятий в контактной форме по санитарно-эпидемиологическим и другим основаниям и включает необходимые инструменты электронного

обучения и дистанционных образовательных технологий. В программе присутствуют и ЭО, и ДОТ.

Обучение идёт по принципу «от простого к сложному». На первом году обучения дети знакомятся с профессией мультипликатор, с понятиями «тема», «идея», «задачи», с разработкой сценарного и монтажного плана, изучают инструменты в программе «Macromedia Flash», и вспомогательной программе «Pinnacle» для компьютерного монтажа, основы фотосъёмки для перекладной анимации, создают мультипликационные этюды. На втором году дети изучают дополнительные возможности инструментов программы «Macromedia Flash», совершенствуют навыки владения инструментами, изучают программу «Power Point», (для создания портфолио), пробуют свои силы в создании мультипликационных фильмов.

Готовые мультфильмы ребята представляют общественности - демонстрируют свои работы одноклассникам, родителям, друзьям, на классных часах, родительских собраниях и других массовых мероприятиях, выкладывают в Интернет. Лучшие работы принимают участие в городских, областных, Всероссийских и Международных конкурсах.

#### **Особенности организации образовательного процесса**

Численный состав группы составляет по числу компьютеров, т. е. - 7 человек. Режим обучения - 2 раза в неделю по 2 часа.

Занятия длятся 1,5 часа с перерывом на 10 мин в соответствии с СП 2.4.3648-20 «Санитарно-эпидемиологические требования к организациям воспитания и обучения, отдыха и оздоровления детей и молодёжи». (Постановление Главного санитарного врача Российской Федерации от 28.09.2020 г. № 28).

Процесс обучения, кроме теоретических и практических занятий, включает:

- просмотры профессиональных и любительских мультипликационных фильмов с последующим обсуждением их достоинств и недостатков;

- проведение бесед и рассказов о знаменитых мультипликаторах и о профессии «мультипликатор»;

- изучение правил техники безопасности и правил здоровье сберегающего труда (систематическое выполнение специальных упражнений для глаз и осанки, соблюдение санитарных норм работы с компьютером). Продолжительность непрерывного использования компьютера на занятии:

для учащихся 11-12 лет - не более 30 минут,

для учащихся 13-17 лет - 35 минут.

**При наличии талантливых детей в объединении** есть возможность составления индивидуального образовательного маршрута - это программа образовательной деятельности обучающегося, составленная на основе его интересов и образовательного запроса, обеспечивающая условия для раскрытия и развития всех способностей и дарований ребенка с целью их последующей реализации в учебной и профессиональной деятельности, фиксирующая образовательные цели и результаты.

Программу можно применять при наличии детей-инвалидов и детей с ограниченными возможностями здоровья (ОВЗ) при создании специальных условий (домашнее обучение).

### **Уровень сложности содержания программы** - базовый (2 года по 144 часа в год)

# **1.2. ЦЕЛЬ И ЗАДАЧИ ПРОГРАММЫ**

**Цель программы:** приобщение детей к творческой деятельности в области мультипликации.

### **Обучающие задачи:**

- − Сформировать представление обучающихся о профессии мультипликатора, видах мультипликации, технологиях изготовления.
- − Обеспечить усвоение обучающимися практических навыков компьютерного монтажа на основе программы «Pinnacle».
- − Создать условия для самостоятельного изготовления мультфильмов с использованием необходимых компьютерных программ и технического оборудования.
- − формировать умение использовать современные технические средств и ИК технологии в процессе обучения;

### **Воспитательные задачи:**

- − Воспитывать чувство ответственности за нравственное содержание фильма, за качество и результат своей работы.
- − Содействовать профессиональному и личностному самоопределению обучающихся в детском объединении «Видеостудия».
- − Воспитывать любовь к Родине посредством создания патриотических и экологических мультфильмов.
- − воспитывать культуру общения и поведения в виртуальном пространстве.

### **Развивающие задачи:**

− Развивать у обучающихся интерес к художественно-техническому творчеству, эстетический и художественный вкус, зрительное восприятие, логическое мышление в процессе самостоятельной творческой деятельности.

− развить умения работать дистанционно в команде и индивидуально, выполнять задания самостоятельно и коллективно бесконтактно;

- − Развитие умения самостоятельно анализировать и корректировать собственную деятельность
- − Развитие навыка использования социальных сетей в образовательных целях

#### **Планируемые результаты**

#### **Личностные планируемые результаты:**

- умение увидеть проблему в социальной жизни общества, показать ее в мультфильме, предложить вариант решения;

- умение дать адекватную осознанную оценку своей деятельности;
- формирование положительно-эмоционального отношения к здоровому образу жизни, родине, безопасному поведению в обществе;
- опыт систематического участия в муниципальных, городских, региональных и Всероссийских мероприятиях.

### **Метапредметные планируемые результаты (универсальные учебные действия УУД)**

#### *Регулятивные УУД:*

- умение самостоятельно или с помощью педагога ставить цель;

- умение планировать свою деятельность на каждом этапе создания мультфильма;

- умение осознать качество мультфильма и внести необходимую корректировку;

- способность к волевому усилию (мобилизация сил, энергии) и к преодолению препятствий.

- умение организовать рабочее место в кабинете и дома (при дистанционном обучении);

- умение осуществлять самоорганизацию и самообразование при дистанционном формате обучения.

#### *Познавательные УУД:*

- умение самостоятельно находить и выделять необходимую информацию, используя интернет - источники;

- умение самостоятельно или с помощью педагога выдвигать гипотезы и выстраивать логические цепи для их доказательства;

- умение преобразовать материал, выделять существенное.

- умение использовать информационно-коммуникативные технологии,
- обучающие платформы в образовательных целях.

### *Коммуникативные УУД:*

- умение сотрудничать с педагогом и сверстниками;

- умение самостоятельно или с помощью педагога выражать свои мысли;

- умение самостоятельно или с помощью педагога контролировать и корректировать действия партнера.

- умение работать дистанционно в команде и индивидуально, выполнять задания самостоятельно и коллективно бесконтактно.

### **Предметные планируемые результаты (по годам обучения)**

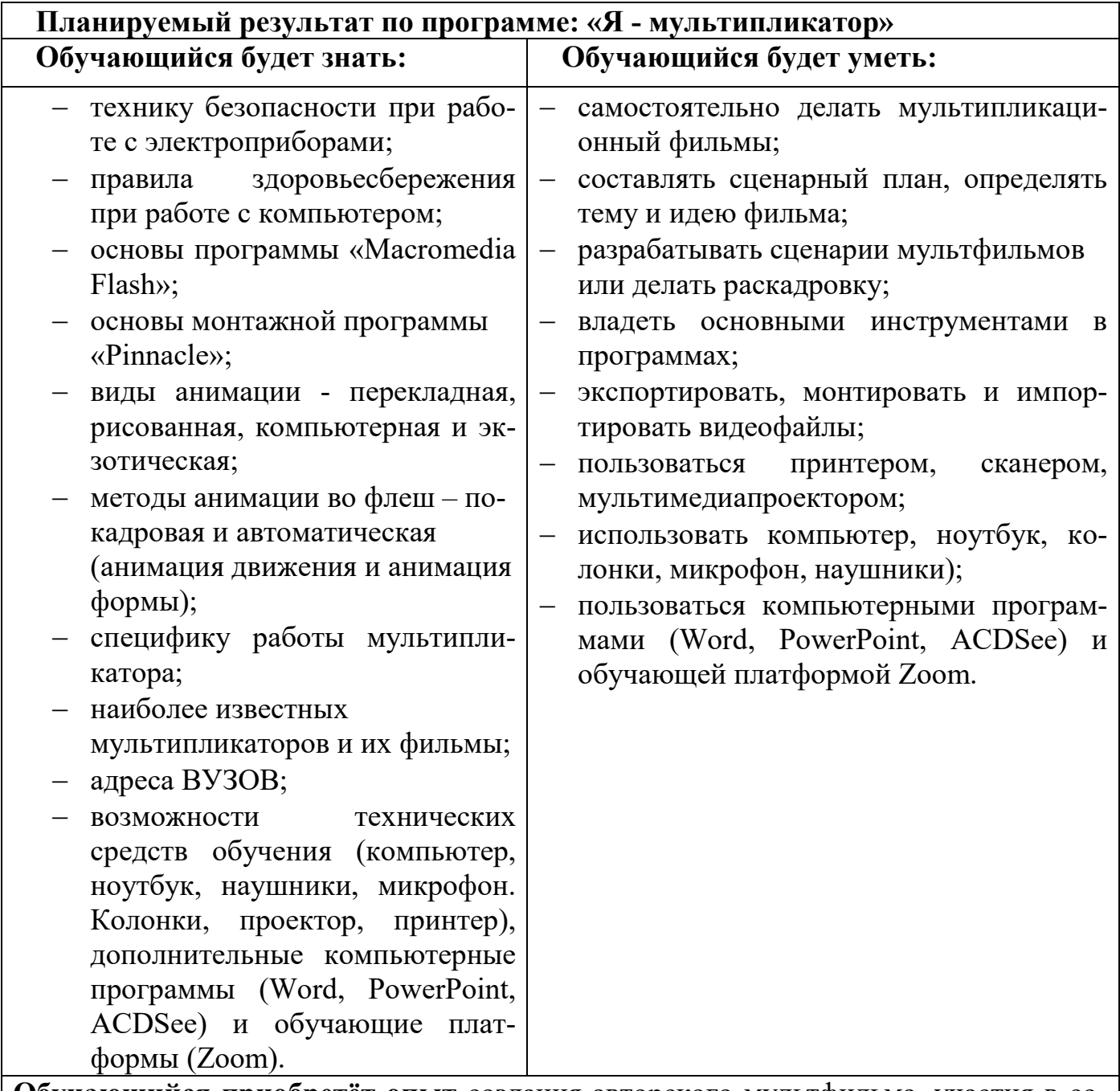

**Обучающийся приобретёт опыт** создания авторского мультфильма, участия в социально-значимой деятельности (акции, конкурсы, конференции), дистанционного обучения.

### **Планируемый результат 1 года обучения по программе «Я - мультипликатор»**

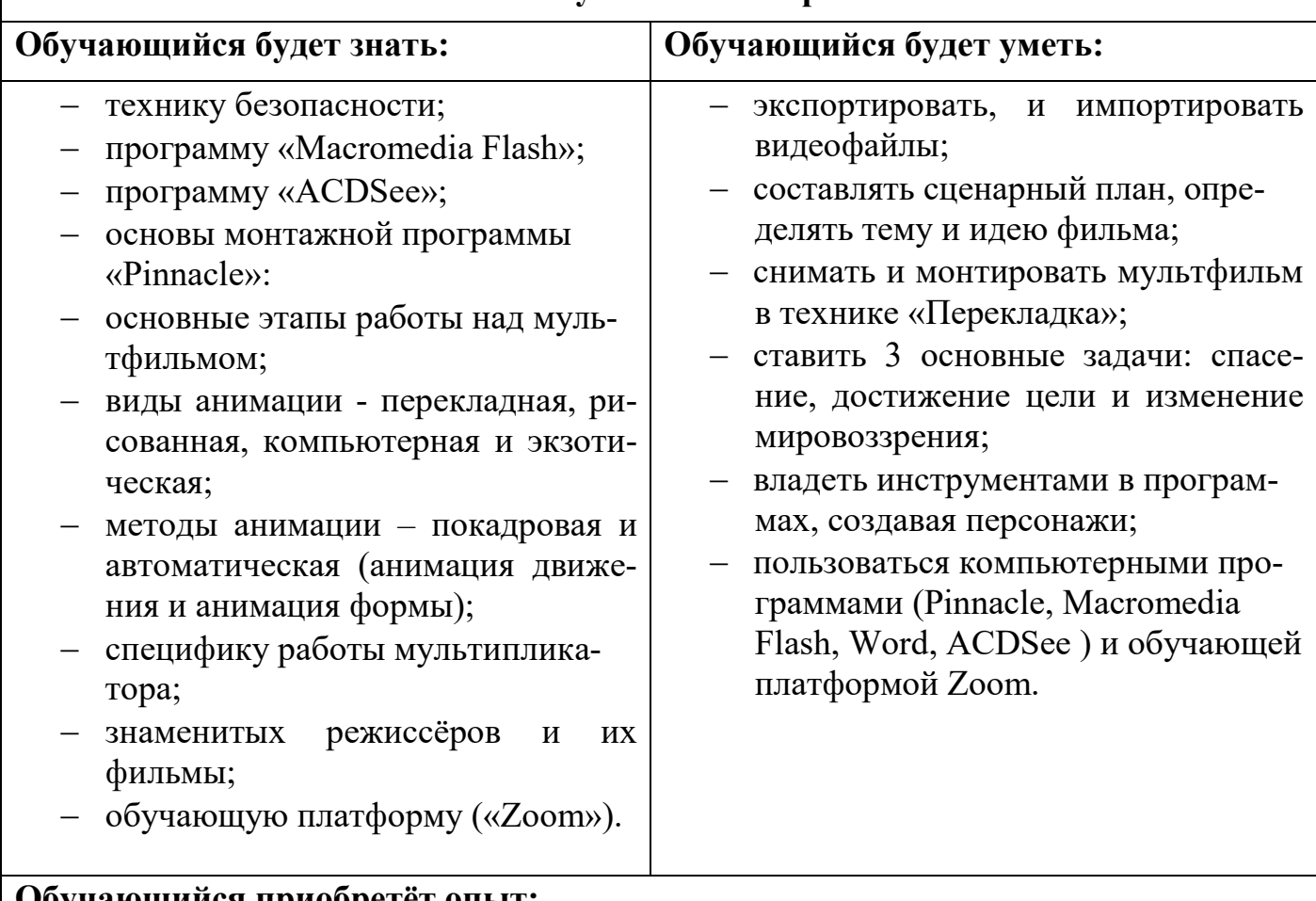

### **Обучающийся приобретёт опыт:**

- − работы в коллективе;
- − создания мультипликационных этюдов в технике «Перекладка», флеш этюдов и гиф анимации;
- − участия в кинофестивалях
- − дистанционного обучения.

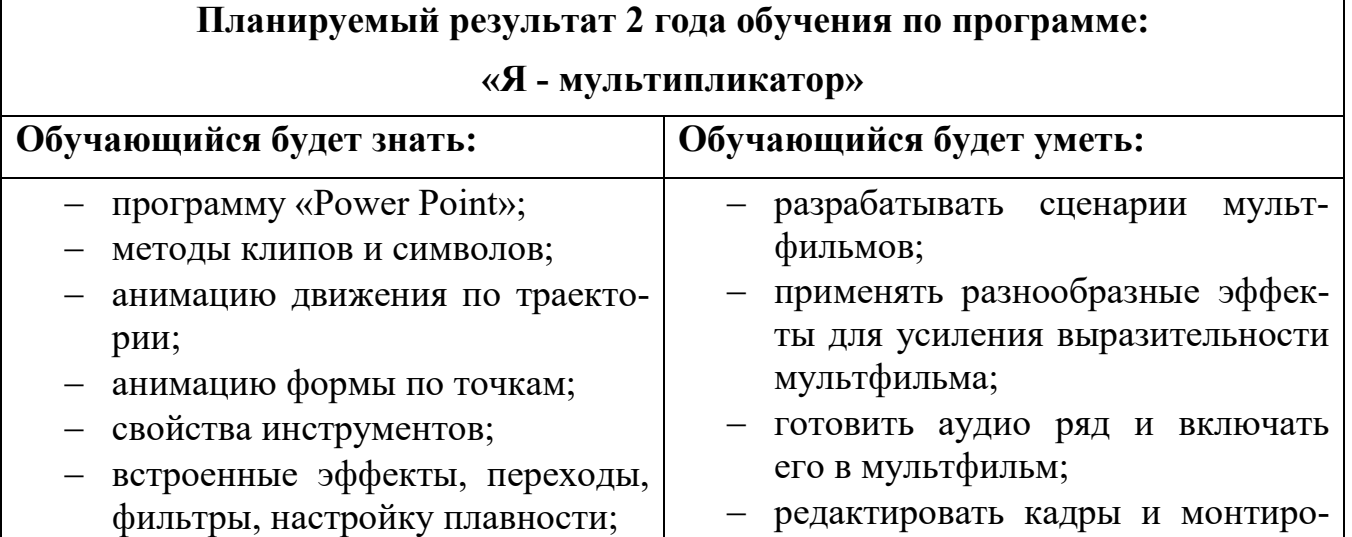

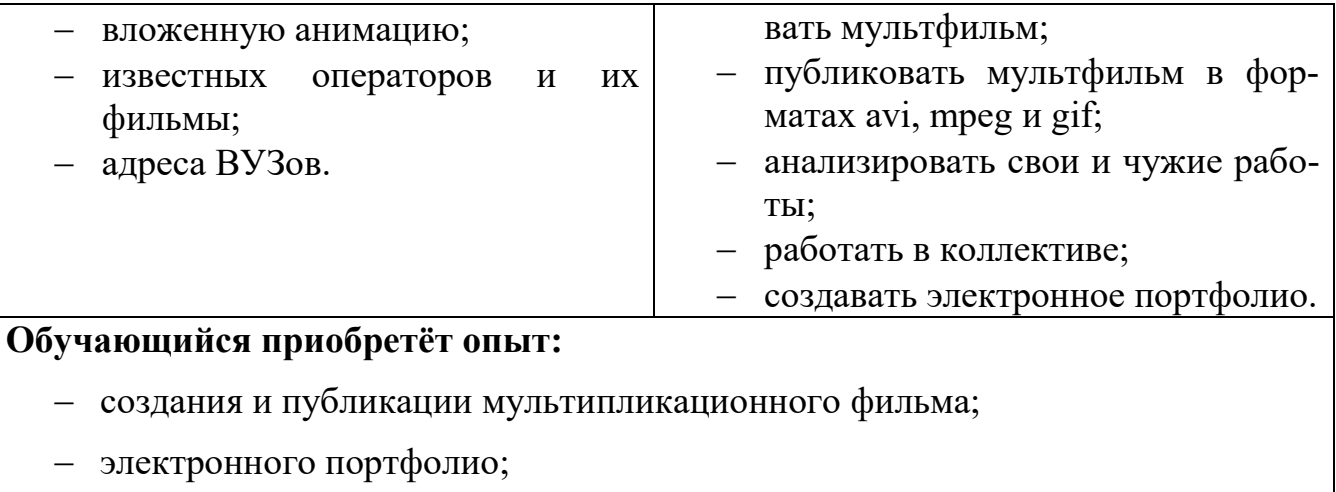

− защиты творческого проекта;

# **1.3. РАБОЧАЯ ПРОГРАММА 1.3.1. УЧЕБНЫЙ ПЛАН**

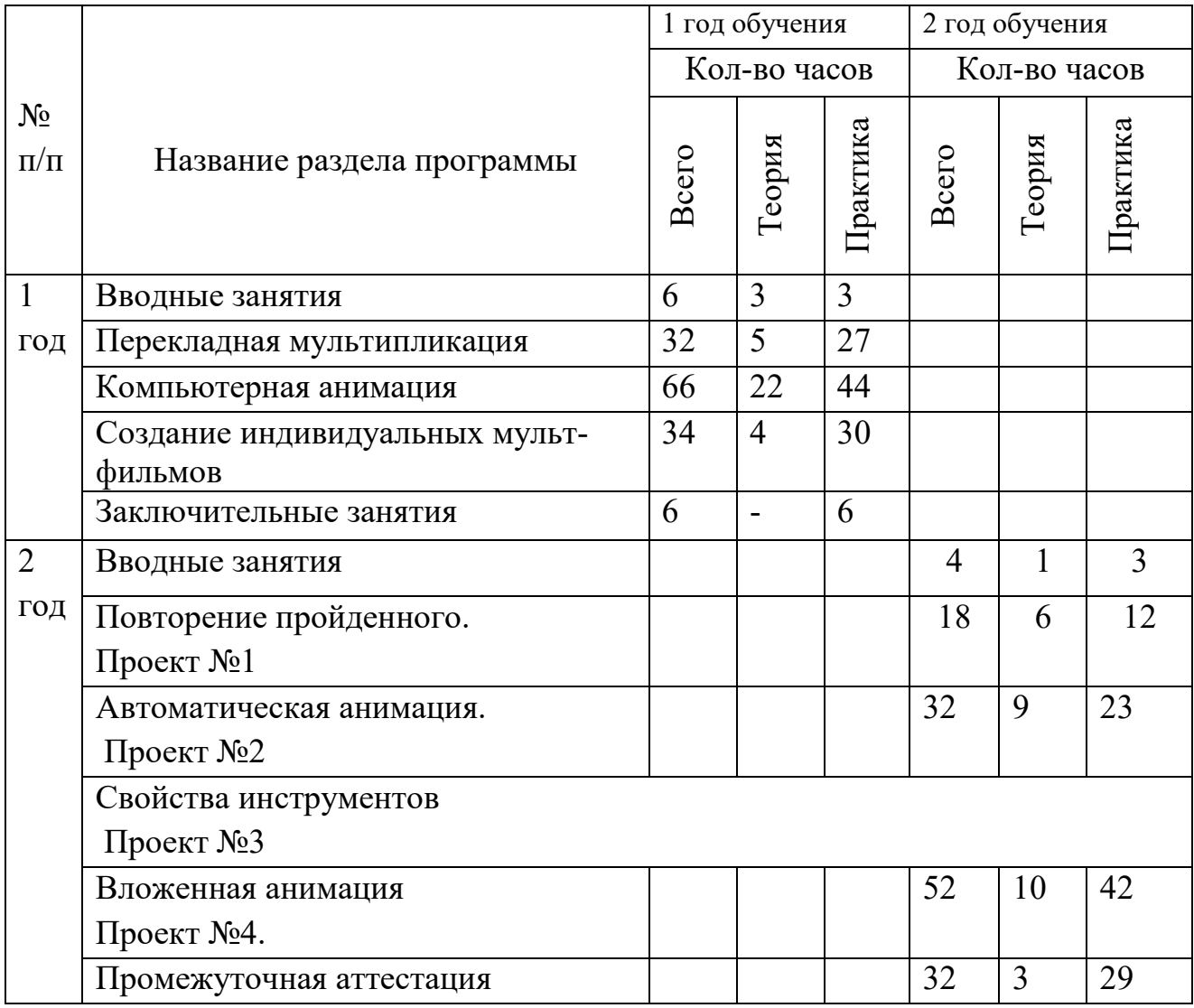

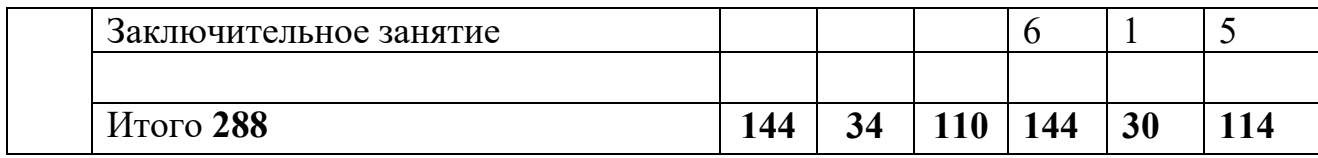

# **Учебный план на 1 год**

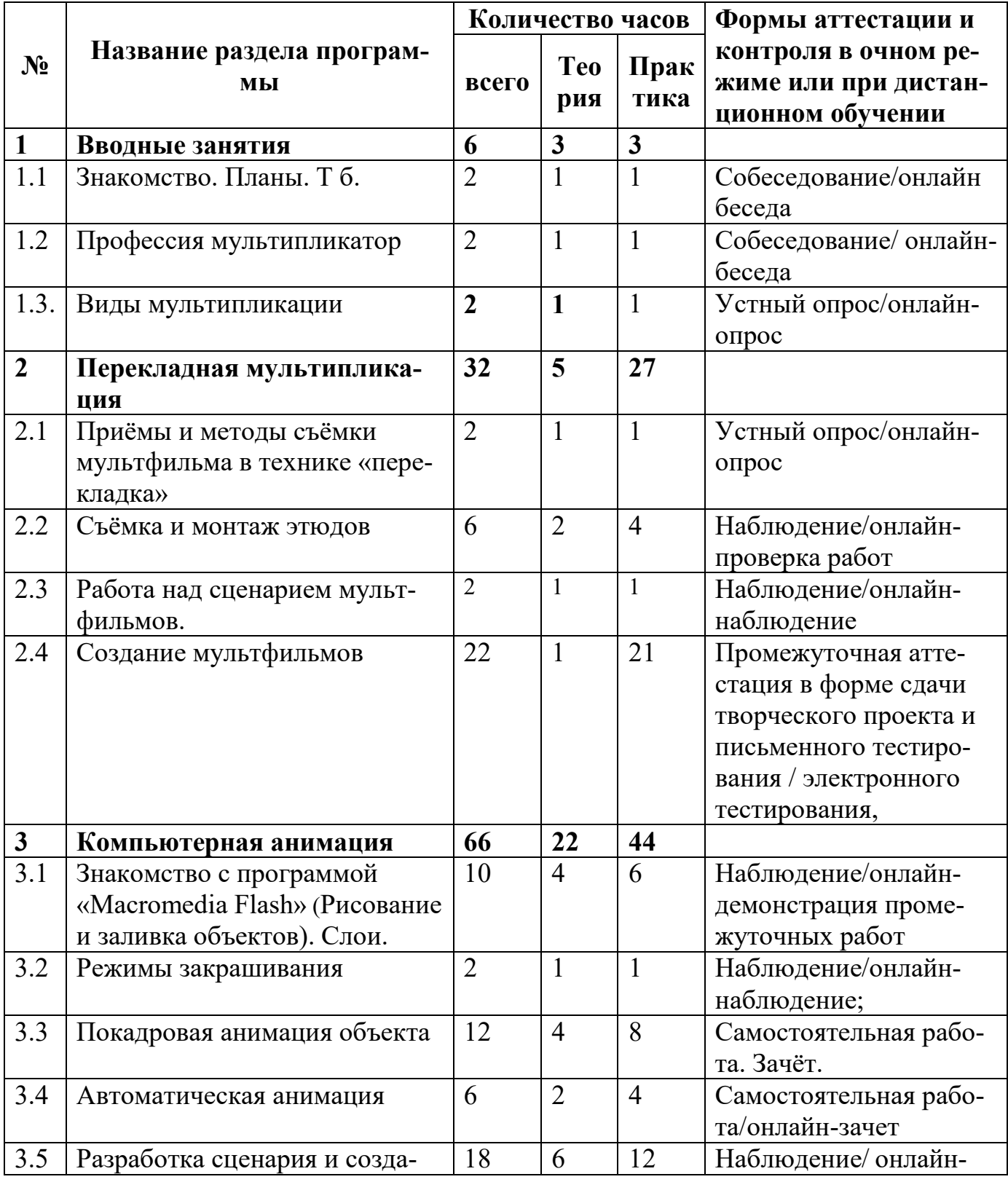

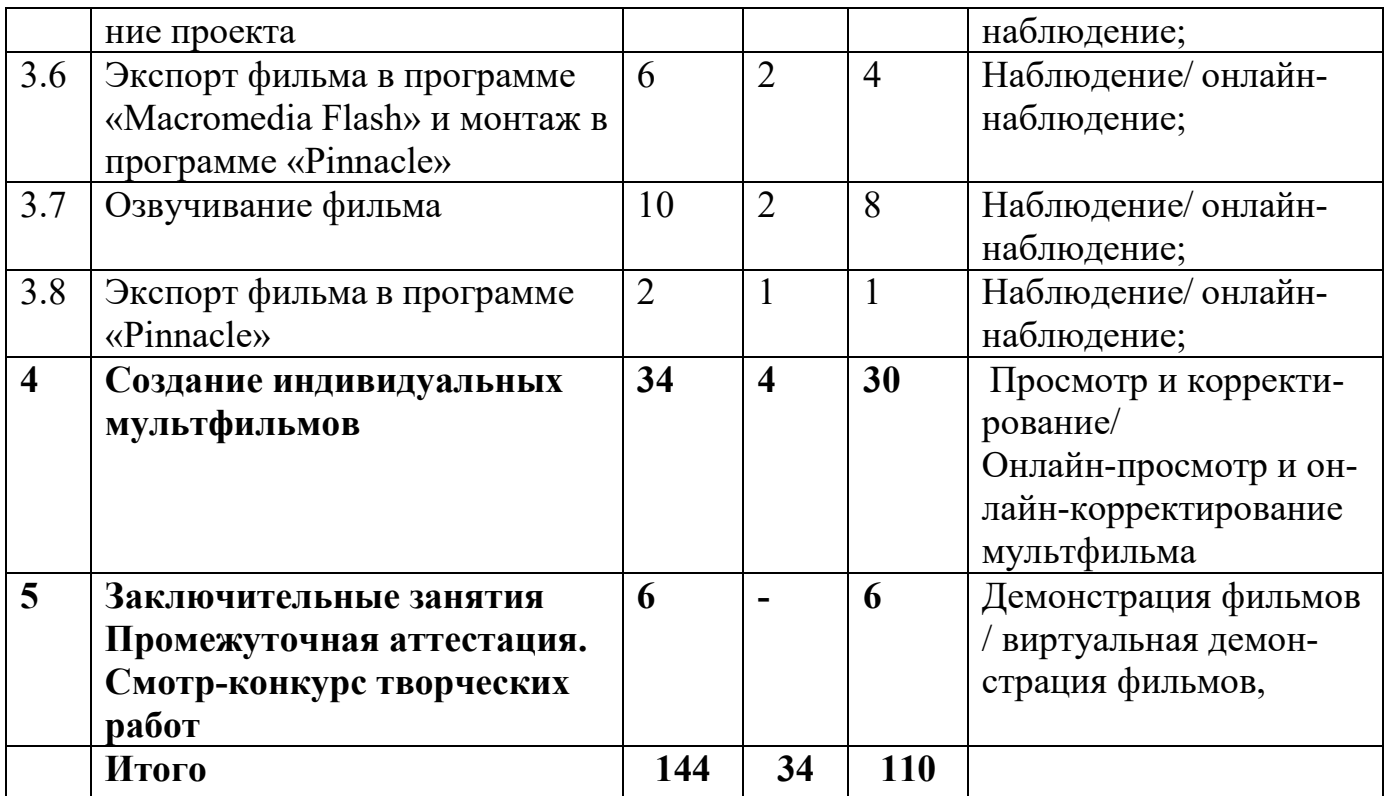

# **Учебный план на 2 год**

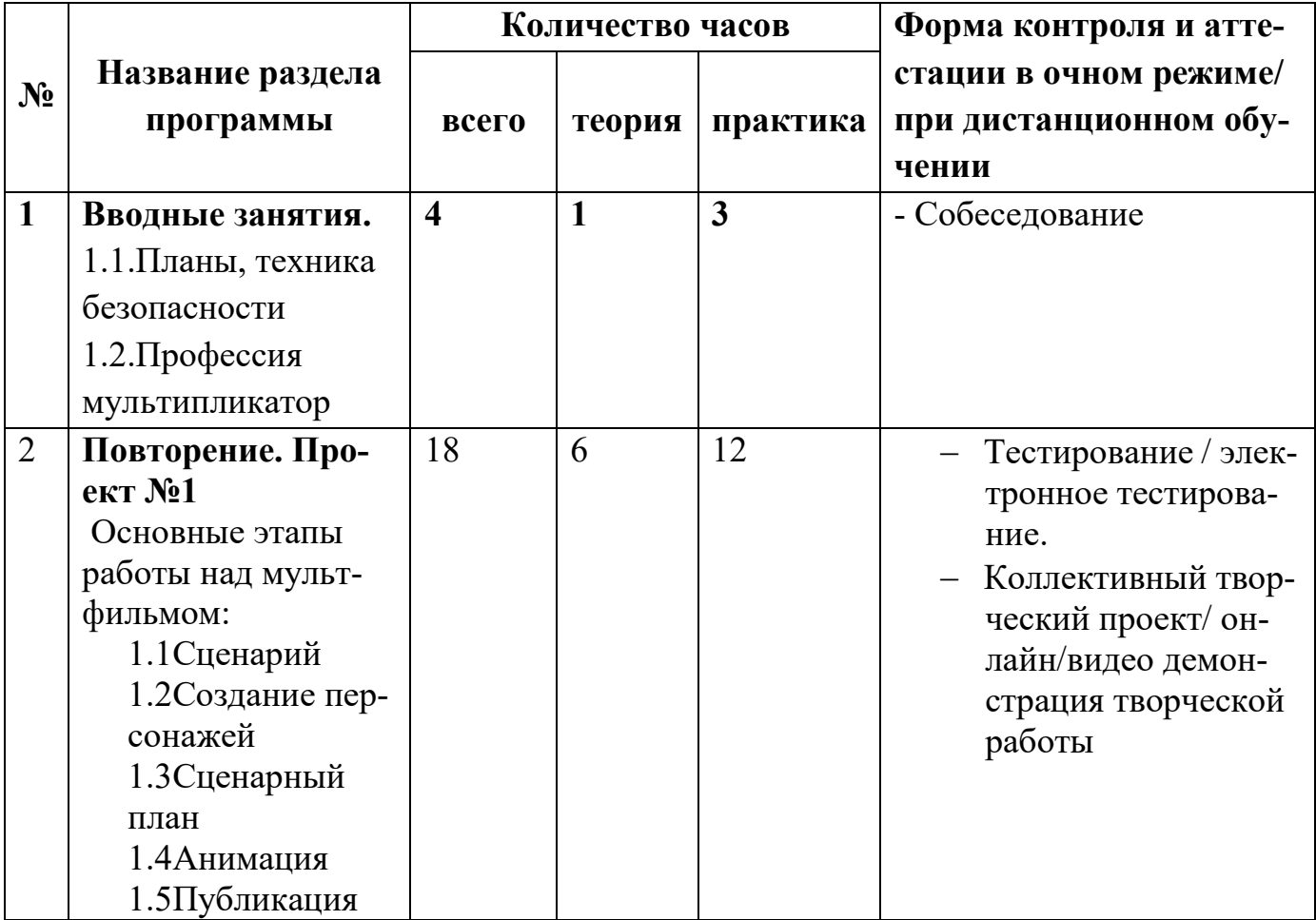

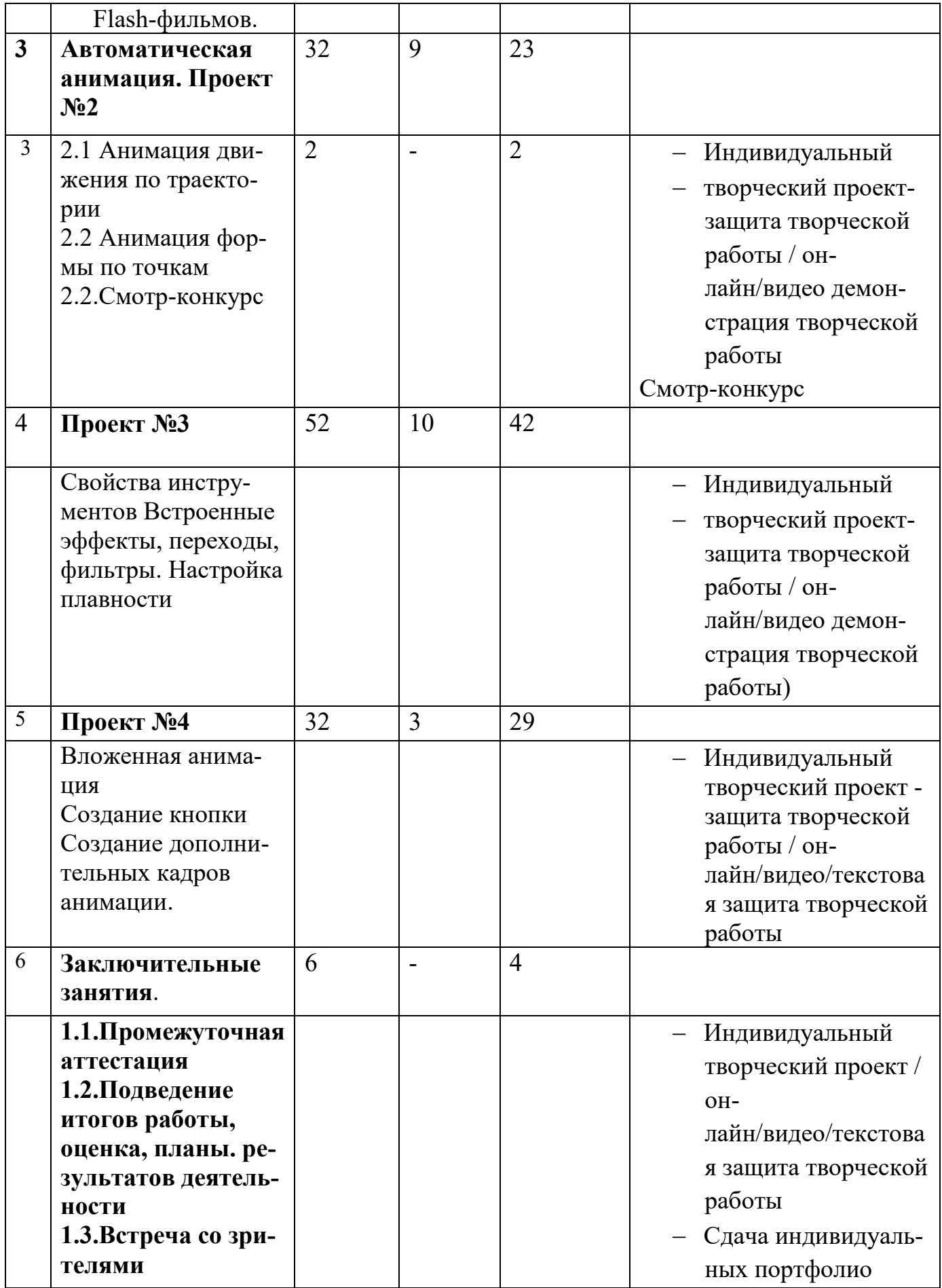

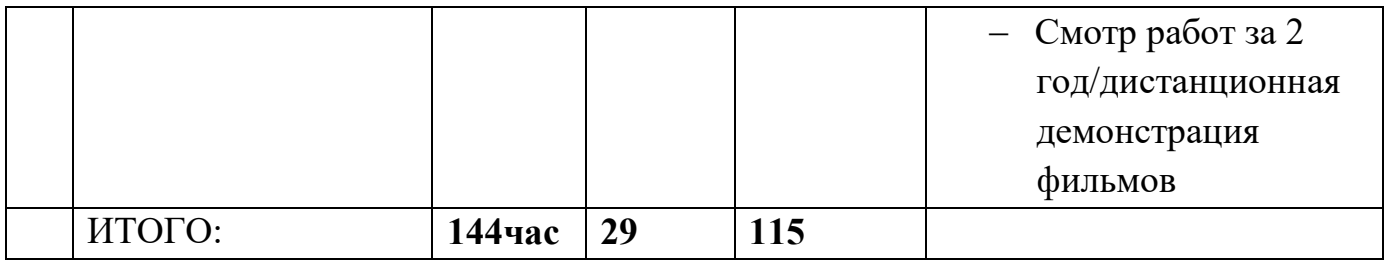

# **1.3.2. СОДЕРЖАНИЕ ПРОГРАММЫ**

### **Содержание 1 года**

### **Раздел 1. Вводные занятия (4час)**

### **1.1. Знакомство. Планы. Техника безопасности. (2 час)**

**Теория:** Знакомство с программой, расписанием, правилами Т.Б

**Практика:** Подключение проводов к компьютеру, игра «Собери компьютер».

### **1.2.Профессия мультипликатор. (2 час)**

**Теория:** Российские мультипликаторы, и их фильмы. Просмотр м/ф Ф. Хитрука «Фильм, фильм, фильм!», Ю. Норштейна «Ёжик в тумане», А.Петрова «Старик и море».

**Практика:** собеседование по просмотренному материалу

### **1.3. Виды мультипликации** (**2час**)

**Теория:** Виды мультипликации - классическая рисованная, компьютерная (3D и флеш-анимация), перекладная и экзотическая. Демонстрация фильмов учеников студии: «Мультипликация» и фильмов-победителей на всероссийских и международных кинофестивалях в разных техниках исполнения.

**Практика:** Опрос и собеседование по изученному материалу

### **2. Перекладная мультипликация (32часа)**

### **2.1. Приёмы и методы съёмки мультфильма в технике «перекладка» (18час)**

**Теория:** Объёмная и плоскостная мультипликация. Мультстанок. Планы и панорамирование. Композиция кадра. Темпо-ритм. Изготовление персонажей. Практика: Съёмка мультипликационных этюдов на мультстанке.

### **2.2. Монтаж этюдов (6час)**

**Теория:** Знакомство с монтажной программой (рабочий стол, плеер, альбом) Настройка длительности кадров. Создание титров. Шумовое и музыкальное оформление. Инструмент «запись комментария».

**Практика:** Настройка длительности кадров. Озвучивание по ролям. Упражнения на голос и дыхание. Наложение титров, шума и музыки, голоса. Просмотр мультипликационных этюдов с анализом педагога.

### **2.3.Работа над сценарием мультфильма (2 час)**

**Теория:** Работа над сценарием мультфильма (завязка, кульминация, развязка; тема, идея; три основных конфликта - спасти, добиться цели, изменить мировоззрение).

**Практика:** Составление сценария, определение темы и идеи фильма. Изготовление персонажей. Съёмка.

**2.4. Создание мультфильмов (22час)**

**Теория:** Съёмка, монтаж и вывод в файл

**Практика:** Изготовление мультфильмов с просмотром творческих работ

## **3. Компьютерная анимация (66ч)**

## **3.1. Знакомство с программой «Macromedia Flash» (10ч)**

### **Теория:**

- Окно документа. Рабочая область Панель инструментов. Инструменты «масштаб» и «рука». Настройка масштаба.
- Слои. Создание, копирование, удаление и перемещение слоев.
- Заливка фона.
- Понятие объекта и контура. Создание и редактирование контуров. Работа с опорными точками. Изменение толщины линий.
- Основные инструменты (кисть, карандаш, прямоугольник, эллипс, ластик, изменение кривизны линий).
- Закраска объектов. Заливка однородная и градиентная, радиальная и линейная.
- Операции над объектами: выделение, перемещение, копирование, масштабирование и поворот, зеркальное отображение. Группировка отдельных объектов. Редактирование группы.
- Работа с объектами в рамках слоя: трансформация, порядок наложения объектов, выравнивание объектов. Перенос объектов из одного слоя в другой.

# **Практика:**

- Работа со слоями. Заливка фона. Операции с объектами в рамках слоя: рисование и закраска объектов (солнышко, неваляшка, снеговик, телевизор, гриб, ёлка, варежка, бабочка, домик, ковёр).
- выделение, перемещение, копирование, масштабирование и поворот, зеркальное отображение, группировка отдельных объектов, редактирование группы.
- Рисование с применением полученных знаний**.** Лицо. Зайчик. Самолёт, машина, жар-птица. Двор. Грибной лес. Снежинки. Ромашка. Василёк. Венок.

# **3.2. Режимы закрашивания (2ч)**

**Теория:** Работа с объектом и текстом. Растровая заливка (Телевизор, самолёт). **Практика:** Поздравительная открытка с телевизором или самолётом.

# **3.3. Покадровая анимация объекта (12ч)**

# **Теория:**

- Виды «Flash» анимации. Покадровая анимация.
- Линия времени. Виды кадров: статичный и ключевой.
- Неподвижные и подвижные объекты.
- Создание покадровой анимации.
- Работа с кадрами: выделение, вставка, удаление, копирование, переворачивание анимации.
- Частичная анимация объекта.

**Практика:** создание покадровой анимации**.** (Цветок в горшке. Заяц и морковка. Лягушка и комар. Дед Мороз машет. Человек делает зарядку. Машина едет. Мимика и т.п.)

### **3.4. Автоматическая анимация (6ч)**

Т**еория**:

- Анимация движения.
- Анимация формы.

**Практика:** Создание автоматической анимации (Клякса. Квадрат. Колобок. Машина). Серия движений. Самостоятельная работа.

# **3.5. Разработка сценария фильма (18ч)**

## **Теория:**

Работа над сценарием мультфильма (тема, идея; три основных конфликта - спасти, добиться цели, изменить мировоззрение, действие и противодействие. Практика: Составление сценария, определение темы и идеи фильма. Изготовле-

ние персонажей.

Сцена. Работа со сценами: добавление новой сцены, удаление сцены, редактирование и просмотр отдельной сцены и всего фильма.

**Практика:** Создание мультфильма.

### **3.6. Экспорт проекта в программе «Macromedia Flash» и монтаж в программе «Pinnacle». (6ч)**

**Теория:** Экспорт проектов и изображений с разрешением экрана 1920 на 1080; 1600на 900; 720 на 520; 150 на 100.Выбор расширения файла (avi).

Знакомство с интерфейсом программы «Pinnacle». Монтаж в программе «Pinnacle». Создание текста. Редактирование текста.

**Практика:** Экспорт проекта в программе «Macromedia Flash» и монтаж в программе «Pinnacle» .

# **3.7. Озвучивание фильма(10ч)**

**Теория:** Подготовка аудиоряда. Запись звука. Размещение звуков в кадрах. Настройка звуков: синхронизация, звуковые эффекты.

**Практика:** Запись и размещение звуков в кадрах.

# **3.8. Экспорт и демонстрация фильма (2ч)**

**Теория:** Настройки экспорта: виды формата, выбор формата, настройка формата. Виды проигрывателей.

**Практика:** Экспорт фильмов и изображений с разрешением экрана 1920 на 1080; 1600на 900; 720 на520; 150на 100.

### **4.Создание индивидуальных мультфильмов (34ч)**

**Практика**: тема, идея, сценарий, поиск и создание персонажей, фона, анимирование, экспорт проекта, монтаж, озвучивание, экспорт в файл.

## **5.Заключительные занятия**

Смотр-конкурс творческих работ, тестирование, работа над ошибками, планы на лето и 2 год

# **Содержание 2 года**

**Раздел 1. Вводное занятие. (2час)**

**1.1.Планы. Т б.** 

**Теория: Техника безопасности**

**Практика:** Собеседование и опрос**.** Игра «Собери компьютер», подключение компьютера.

### **1.2. Профессия мультипликатор.**

**Теория:** Просмотр лучших конкурсных м/фильмов

**Практика**: Собеседование

# **Раздел 2. Повторение. (18 час)**

**Теория:** Виды мультипликации - классическая рисованная, компьютерная (3D и флеш-анимация), перекладная и экзотическая. Основные этапы работы над мультфильмом:

- 1.1. Сценарий
- 1.2. Создание персонажей
- 1.3. Сценарный план
- 1.4. Анимация
- 1.5. Публикация Flash-фильмов.

**Практика:** Проект №1 с использованием полученных знаний 1 года обучения

# **Раздел 3. Расчётная анимация движения и формы (32 часа)**

**Теория**: анимация положения объекта, его размера, угла поворота, яркости, цвета и оттенков, эффект исчезновения и появления. Анимация движения по траектории. Настройка плавности анимации. Анимация формы. Анимация формы с использованием идентификаторов.

**Практика:** Проект №2 с использованием полученных знаний. Смотр-конкурс для к/ф «Свой взгляд»

# **Раздел 4. Сложная анимация 1 (52 часа)**

**Теория:** Встроенные эффекты, переходы, фильтры. Свойства инструментов: волшебная палочка, линия, перо, карандаш, кисть, заливка. **Практика:** Проект №3 с использованием полученных знаний

### **Раздел 5.Сложная анимация 2 (32 часа)**

**Теория:** Вложенные клипы.

**Практика:** Проект №4 с использованием полученных знаний

### **Раздел 6. Заключительные занятия (6 час)**

6.1. Аттестация, оценка результатов деятельности, награждение

Создание и сдача индивидуальных портфолио.

6.2. Просмотр лучших работ учеников. Встреча со зрителями. Планы на будущее.

## **1.3.3. ТЕМАТИЧЕСКОЕ ПЛАНИРОВАНИЕ**

#### **1 год обучения**

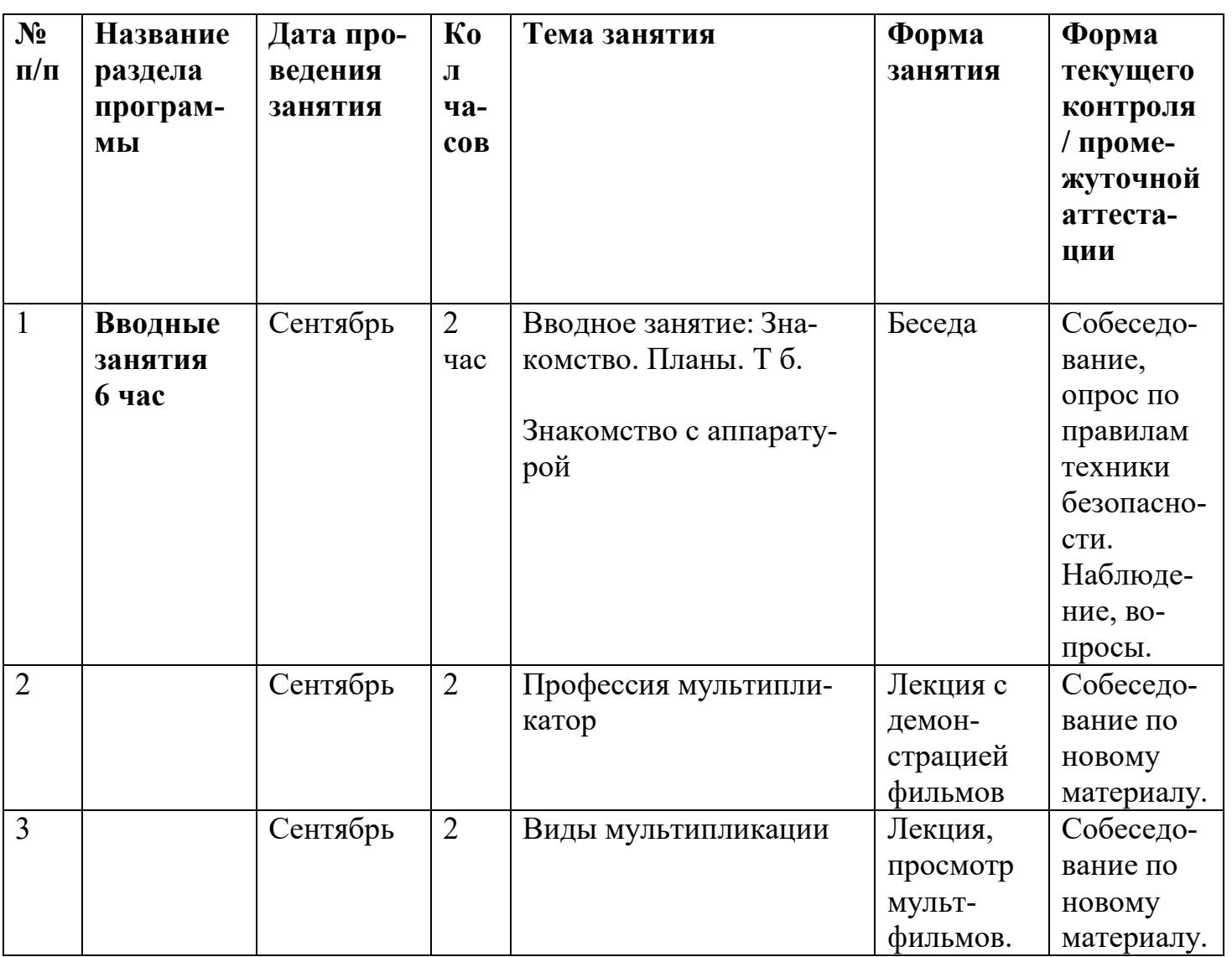

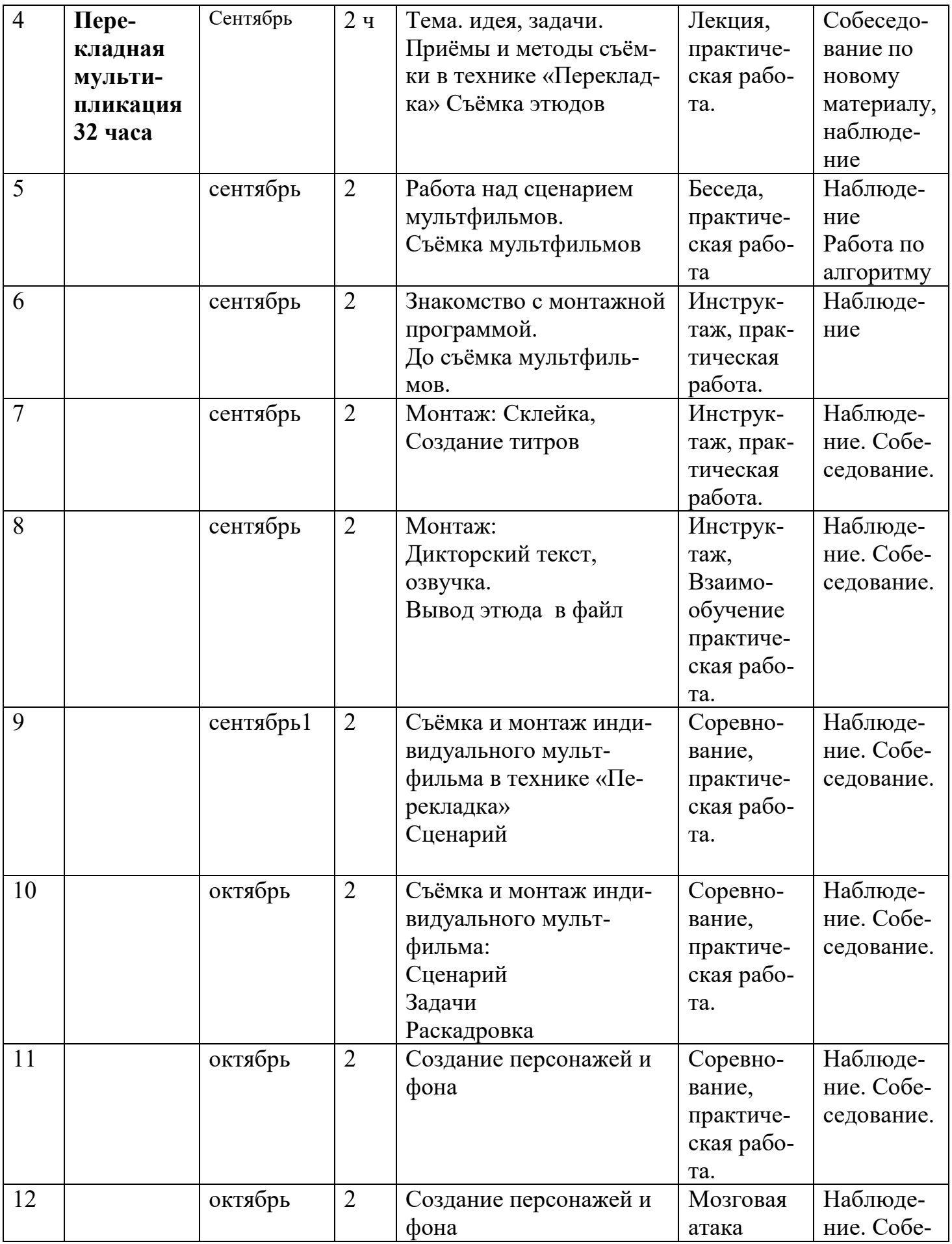

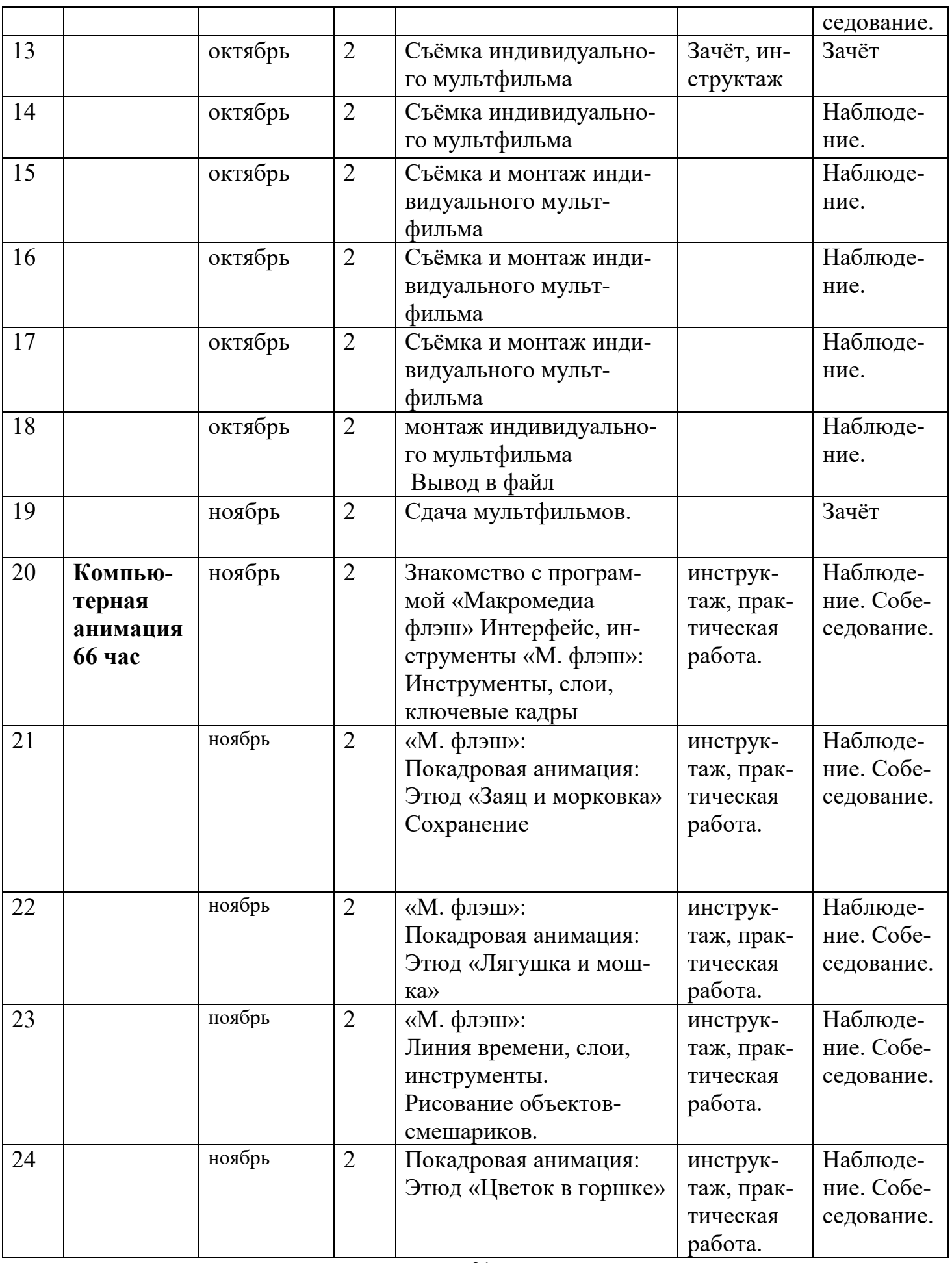

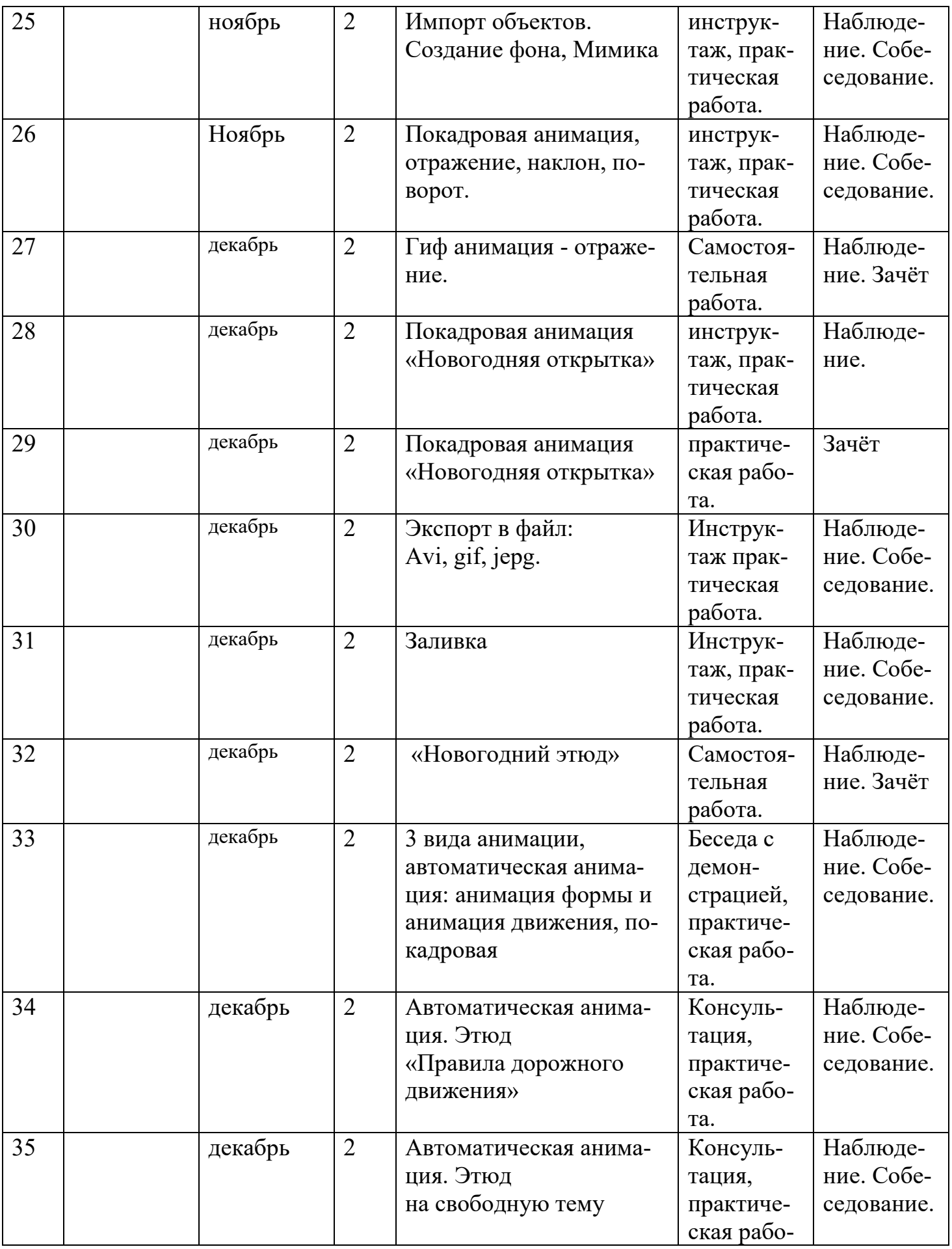

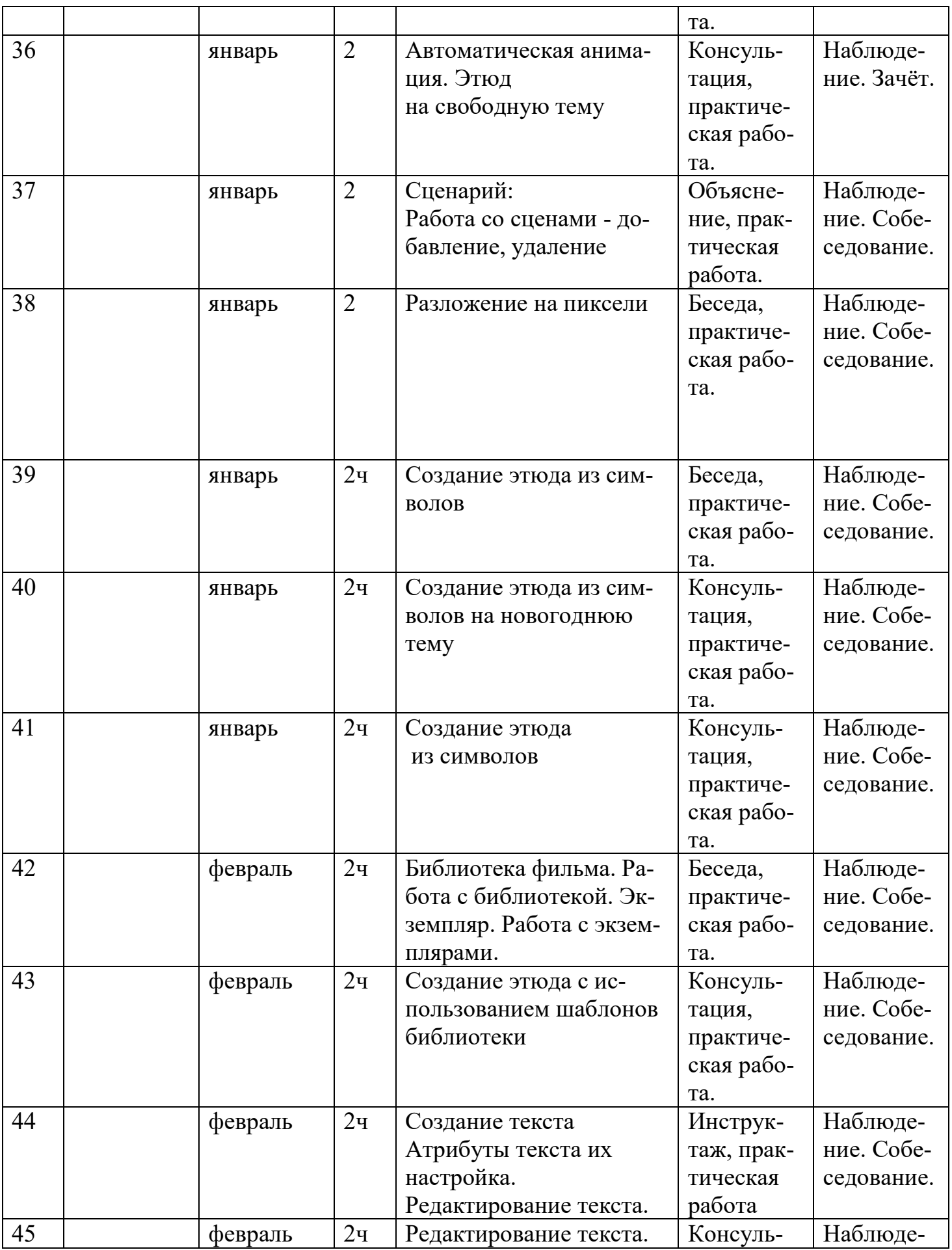

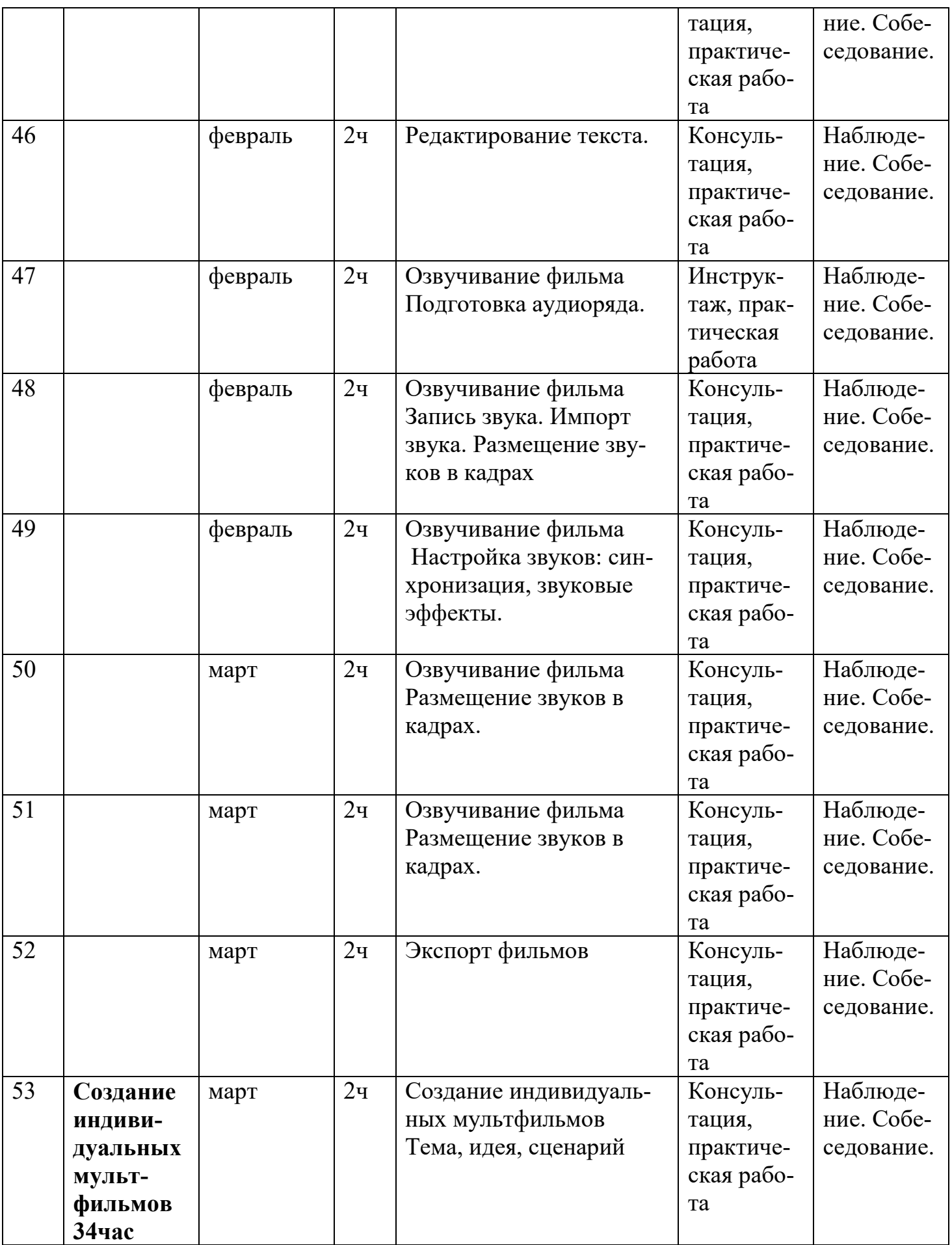

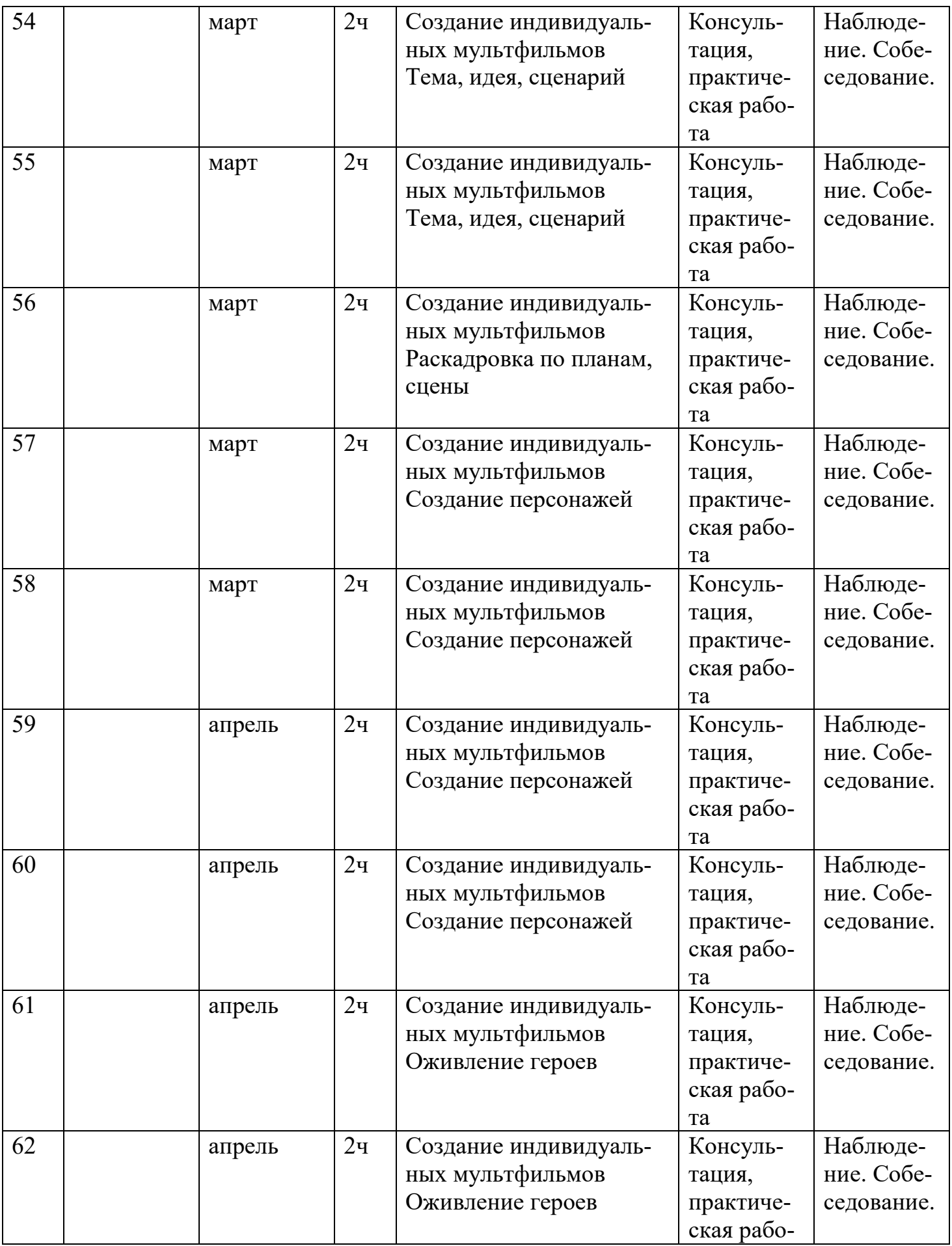

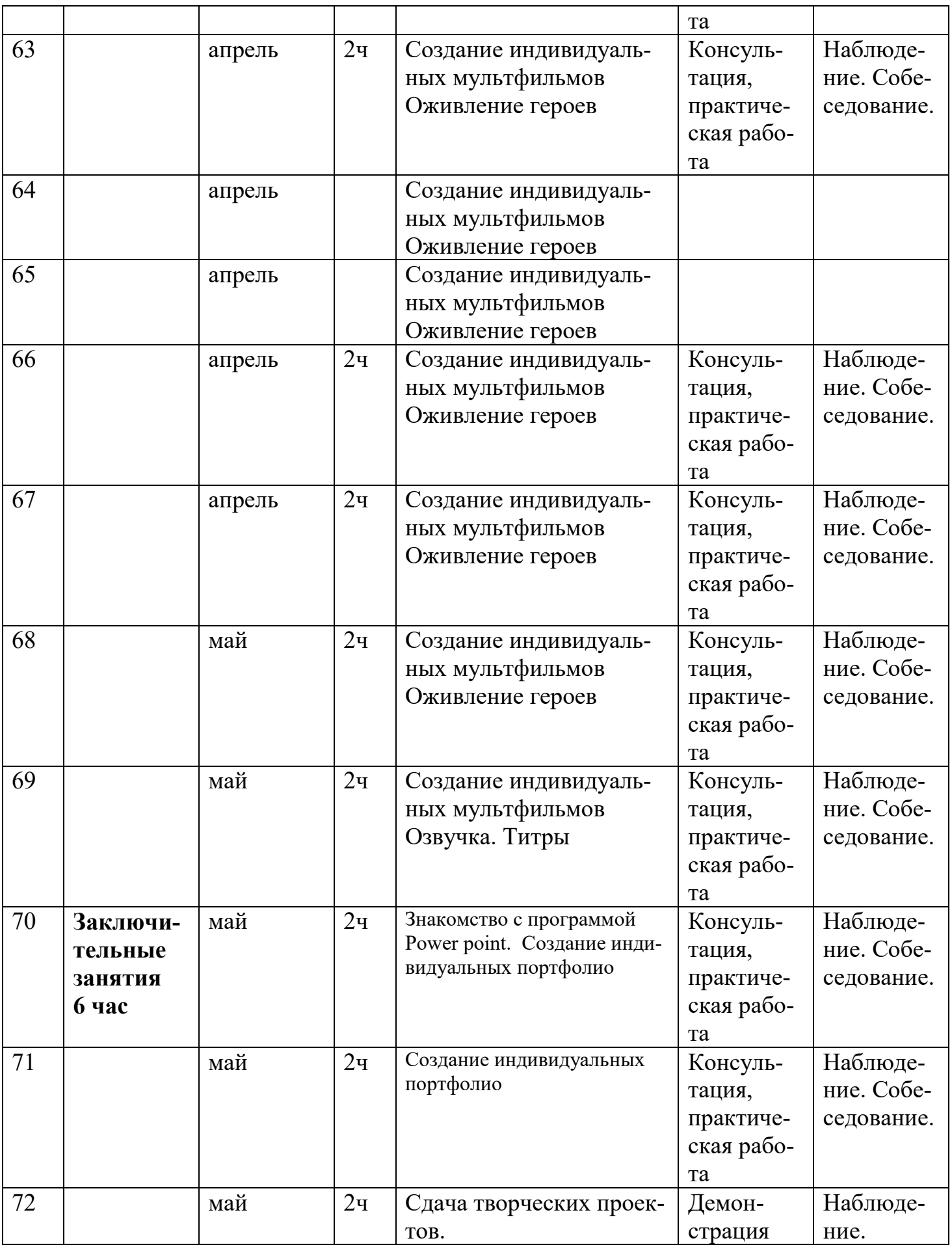

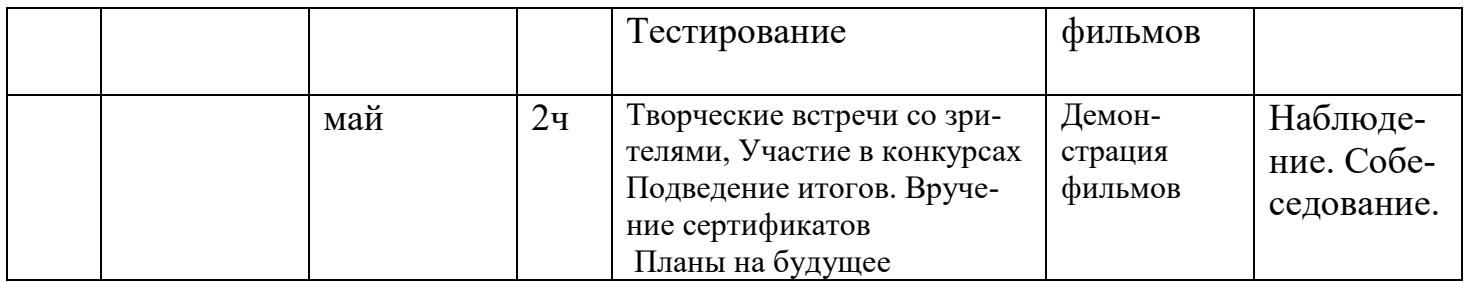

# **2 год обучения**

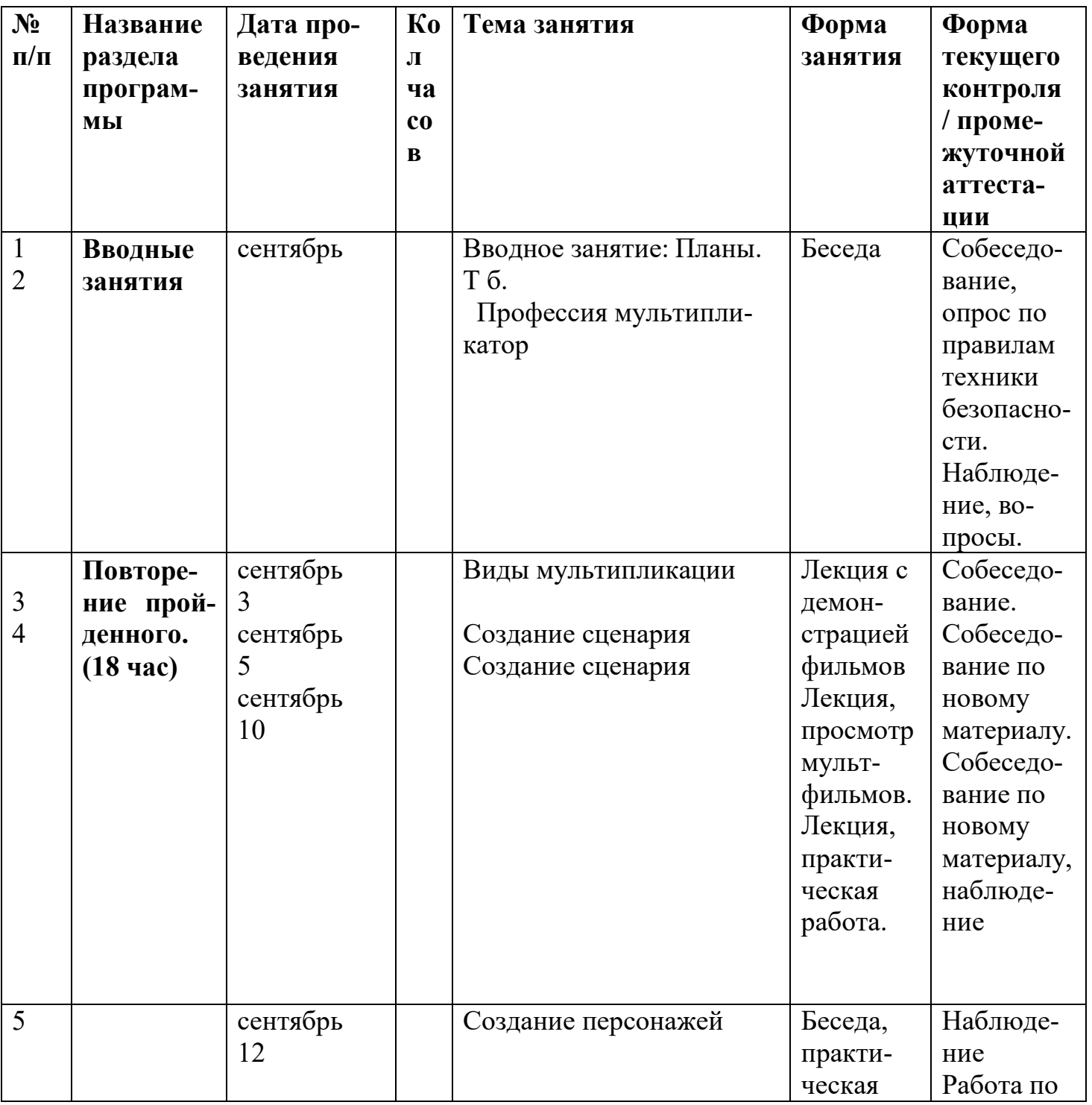

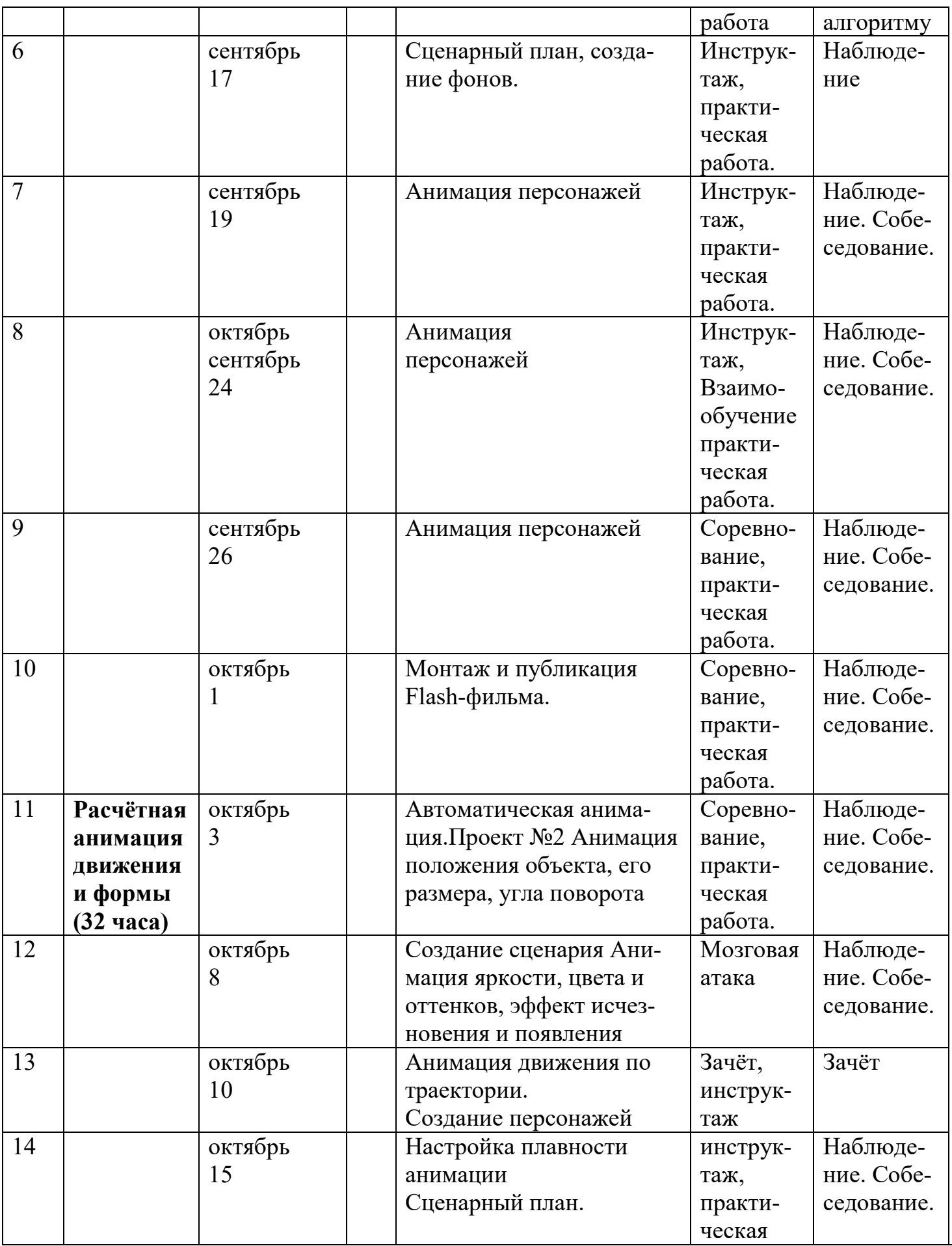

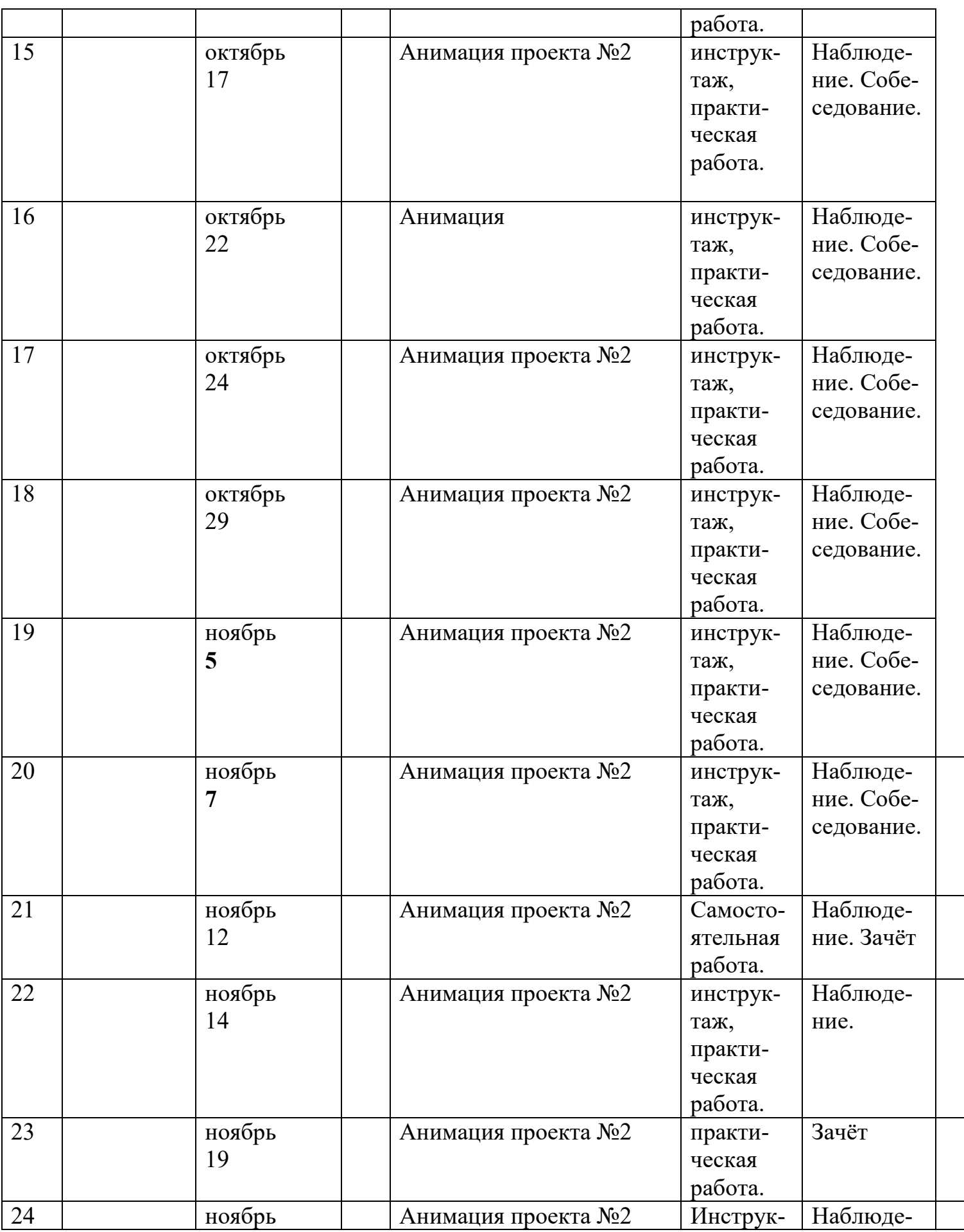

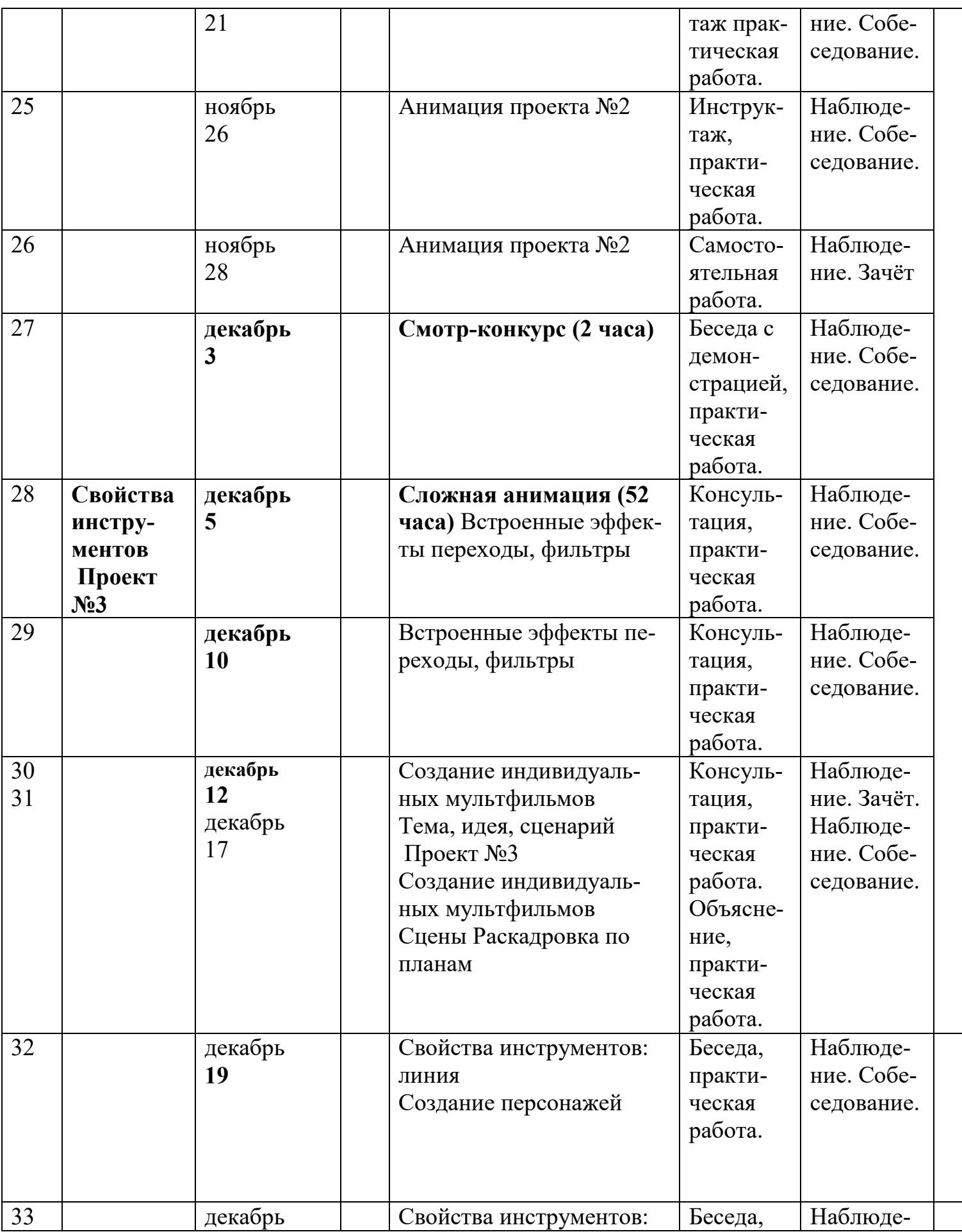

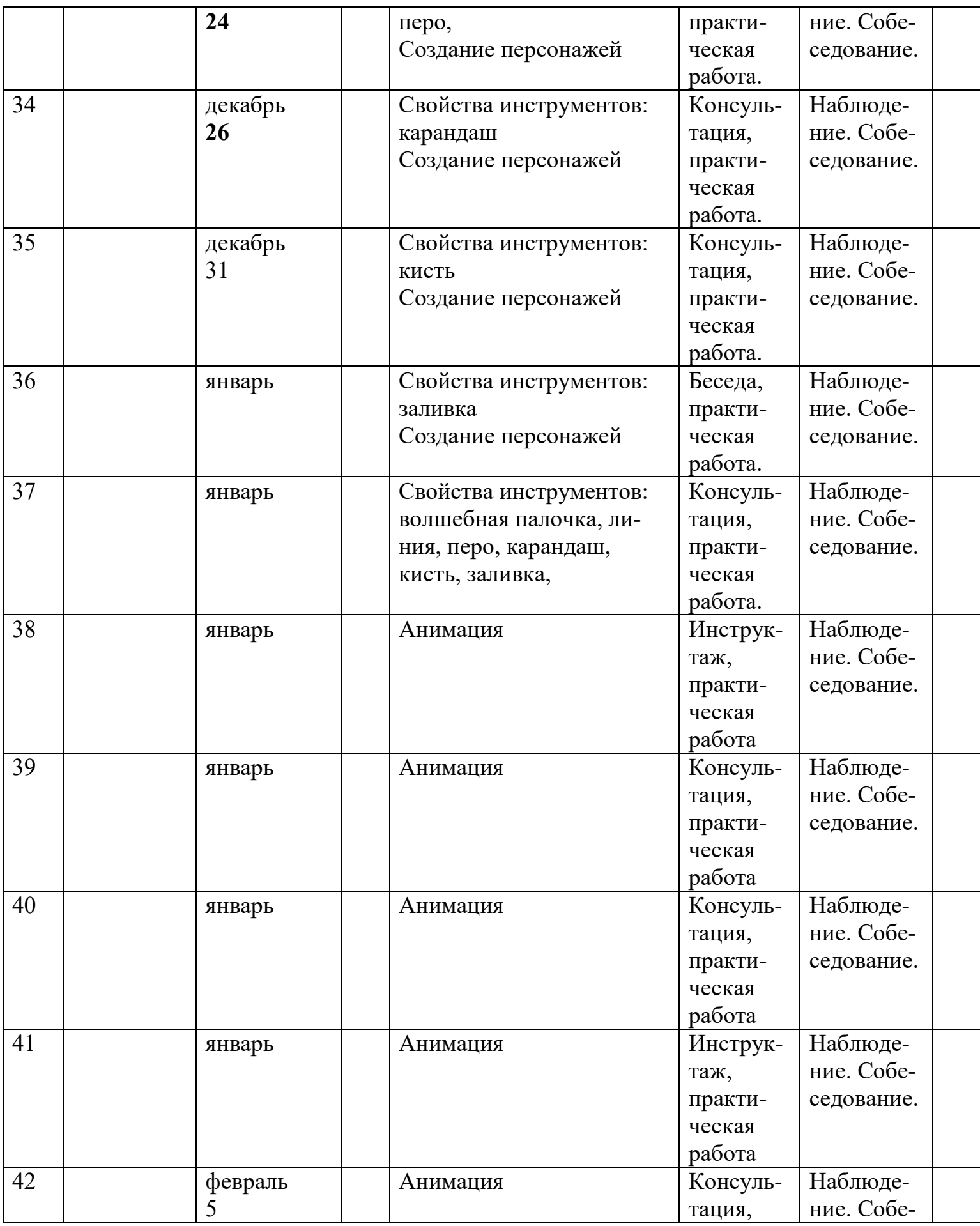

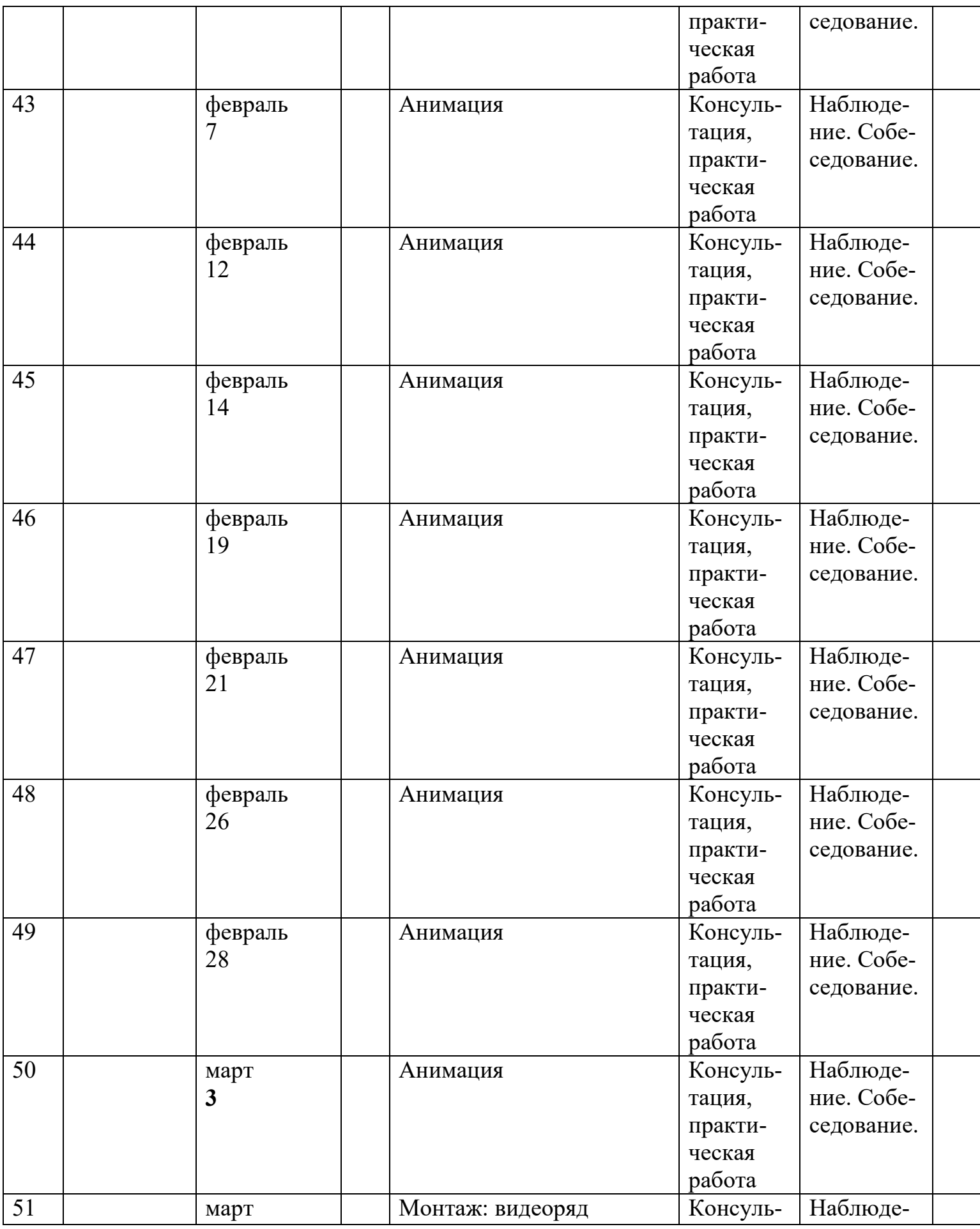

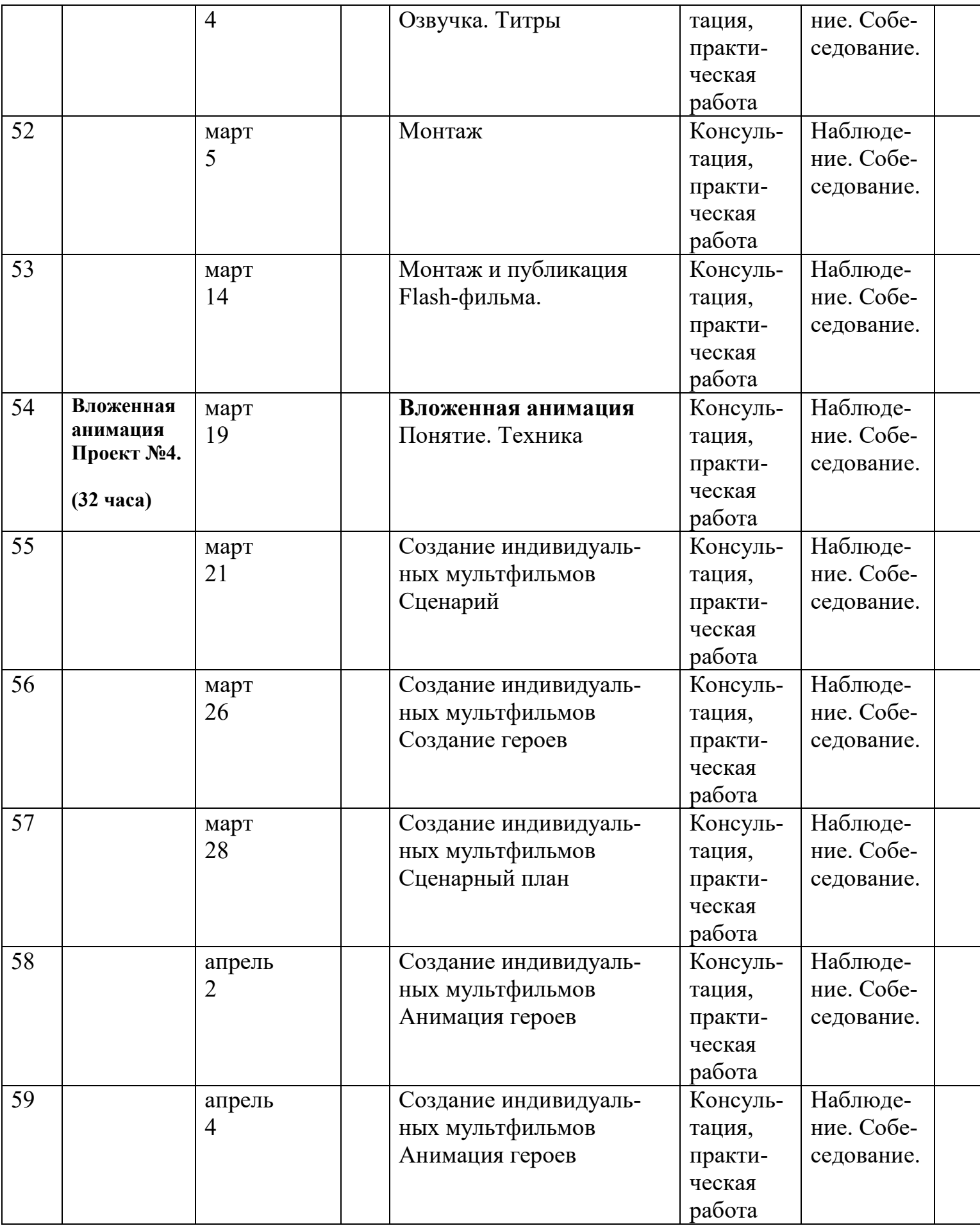

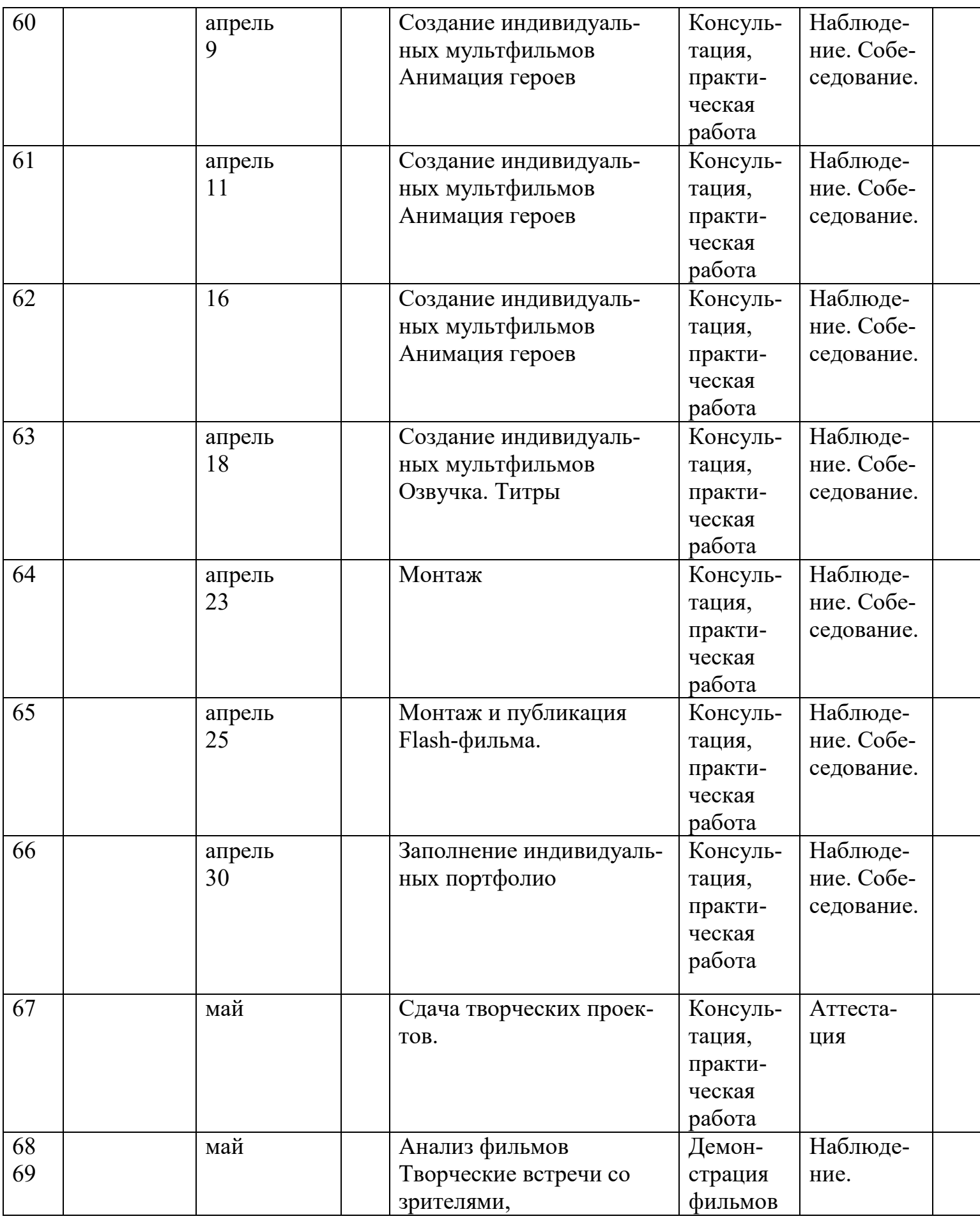

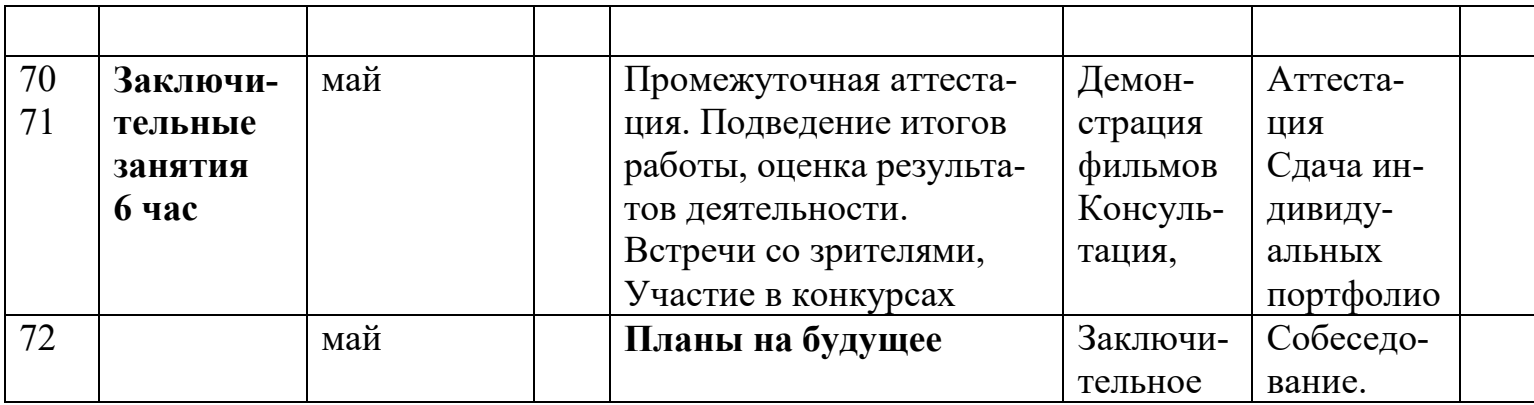

### **2. КОМПЛЕКС ОРГАНИЗАЦИОННО – ПЕДАГОГИЧЕСКИХ УСЛОВИЙ**

### **2.1. Календарный учебный график**

| на 2022 – 2023 учебный год |                                |
|----------------------------|--------------------------------|
| Количество учебных недель  | 36 недель                      |
| Первое полугодие           | с 01.09.2022 по 30.12.2022,    |
|                            | 17 учебных недель              |
| Каникулы                   | c $31.12.2022$ no $08.01.2023$ |
| Второе полугодие           | с 09.01.2023 по 31.05.2023,    |
|                            | 19 учебных недель              |
| Промежуточная аттестация   | 25.05.2023 г.                  |

*на 2022 – 2023 учебный год*

### **2.2. Формы текущего контроля / промежуточной аттестации. Оценочные материалы**

*Текущий контроль по программе* осуществляется в форме опроса, зачётов, проведения тестов, решения кроссвордов. По каждой изученной теме обучающиеся представляют промежуточные творческие работы.

### **Критерии оценки результативности по программе Входной контроль знаний**

(проводится при поступлении на обучение) **–** индивидуальные собеседования с учащимися.

### **Низкий уровень**

Знание компьютера на уровне пользователя. Желание заниматься мультипликацией.

### **Средний**

Знание компьютера на уровне пользователя, умение обращаться с фотоаппаратом и камерой.

### **Высокий**

Простейшее знание мультипликационных программ. Пробы съёмки и создания собственных фильмов.

## **Промежуточный контроль –**

тестирование и создание творческой работы – проводится по окончании 1 года обучения.

### **Низкий**

Слабое знание программы М флеш, значительные ошибки в тестировании (меньше половины).

Не может самостоятельно сделать творческий проект.

### **Средний**

Незначительные ошибки в тестировании (чуть больше половины) и в работе. Работа выполняется долго, тема раскрыта не полностью.

### **Высокий**

Тестирование выполнено безошибочно или с незначительными ошибками. Ученик самостоятельно выбирает тему для работы, умело пользуется инструментами программы. Работа выполняется быстро, тема раскрыта полностью.

### **Промежуточный контроль**

по окончании программы

### **Низкий**

Слабое знание инструментов программы.

Не может самостоятельно сделать раскадровку и творческий проект.

### **Средний**

Учащийся долго делает раскадровку, во время работы часто консультируется с педагогом. Использует не все инструменты программы. Работа выполняется долго, тема раскрыта не полностью.

### **Высокий**

Качественное и быстрое создание мультфильма.

Ученик самостоятельно выбирает тему для работы, умело пользуется всеми инструментами программы.

**Диагностика детей** осуществляется систематически, по итогам заполняются таблицы в журнале:

- «Участие в массовых мероприятиях» (в течение года).

- «Результативность участия в массовых мероприятиях» (в течение года).

- «Промежуточная аттестация обучающихся».

Контроль обучения проводится в конце первого полугодия. Формами контроля являются зачеты, творческая работа, смотр-конкурс.

*Промежуточная аттестация* - 1 раз в конце учебного года, а также по итогам реализации программы. Формы промежуточной аттестации: 1 год обучения – тестирование, смотр-конкурс работ учащихся, 2 год обучения – защита творческих проектов.

#### **2.3. Материально-техническое и информационное обеспечение**

Характеристика помещения для занятий по программе, перечень оборудования, инструментов и материалов, необходимых для реализации программы, обеспечивающих достижение планируемых результатов.

Программа реализуется на базе МБОУДО «ДДТ «Синяя птица» в соответствии с требованиями СанПиН 2.4.3648-20 «Санитарноэпидемиологические требования к организациям воспитания и обучения, отдыха и оздоровления детей и молодежи» (постановление Главного государственного санитарного врача Российской Федерации от 28 сентября 2020 г. № 28)Помещение, соответствующее санитарногигиеническим нормам.

Перечень оборудования, инструментов и материалов, необходимых для реализации программы, обеспечивающих достижение планируемых результатов:

1.Помещение, соответствующее санитарно-гигиеническим нормам.

2.Освещённость помещения, комплект мебели, оборудование, материалы в соответствии с санитарными нормами.

3.Учебно-материальное обеспечение:

- Видеокамера------------------3 шт,
- Штатив-------------------------3шт.
- Компьютер -------------------7 шт,
- Программное обеспечение
- Доступ к сети Интернет
- Принтер цветной ----------1шт
- Принтер ч/б ----------------1шт
- Сканер ---------------------1шт
- Проектор---------------------1шт.
- Экран----------------------------1шт.
- Мультстанок ----------------7шт.

- Периферийное оборудование (мышь, микрофон, монитор, колонки, наушники, клавиатура).

Дома рабочее место обучающегося при освоении программы с использованием дистанционных технологий должно соответствовать необходимым нормативам и требованиям, должно быть оборудовано компьютером с периферийным оборудованием, имеющим доступ в Интернет, необходимыми инструментами и программами.

#### **2.4. Кадровое обеспечение**

Реализовывать программу могут педагоги, имеющие соответствующую подготовку в области мультипликационного киноискусства, знающие психологию детей, их возрастные особенности, педагогические методы и приемы работы с учащимися.

## **2.5. Список методического обеспечения программы**

Методическое обеспечение образовательного процесса соответствует современным требованиям и обеспечивает достижение планируемых результатов.

1. Разработки для обеспечения образовательного процесса (планы, конспекты занятий, правила ТБ).

2. Тесты и вопросники для организации контроля и определения результативности.

3. Электронные рекомендации по проведению практических работ по съёмке и монтажу - в DVD дисках.

4. Дидактический материал - электронные обучающие DVD диски.

5. Раздаточный материал в виде алгоритмов

6. Иллюстрационный и информационный материал - DVD диски с фильмами – победителями.

8. Опыт работы других студий в виде программ, видео уроков и фильмов. Для организации дистанционного обучения используются видеоуроки,

Организация общения с детьми и родителями осуществляется в группе ВК «Образцовый коллектив-видеостудия «СП» (https://vk.com/ptiza45), с помощью [Zoom, Viber, WhatsApp]

Занятия проводятся педагогом на образовательной платформе Zoom Во время онлайн-занятия проводится динамическая пауза, гимнастика для глаз.

# **2.6. Список литературы и источников**

### **Нормативно-правовые документы**

- 1. Федеральный закон «Об образовании в Российской Федерации» от 29.12.2012 № 273-ФЗ.
- 2. Федеральный закон «О внесении изменений в Федеральный закон «Об образовании в Российской Федерации» по вопросам воспитания обучающихся» от 31.07.2020 № 304-ФЗ.
- 3. Паспорт национального проекта «Образование» (протокол заседания президиума Совета при Президенте Российской Федерации по стратегическому развитию и национальным проектам от 24 декабря 2018 г. № 16).
- 4. Концепция развития дополнительного образования детей до 2030 года (распоряжение Правительства Российской Федерации от 31 марта 2022 г. № 678-р).
- 5. Стратегия развития воспитания в Российской Федерации на период до 2025 года (распоряжение Правительства Российской Федерации от 29 мая 2015 г. № 996-р).
- 6. Порядок организации и осуществления образовательной деятельности по дополнительным образовательным программам (приказ Министерства просвещения Российской Федерации от 9 ноября 2018 г. № 196).
- 7. СанПиН 2.4.3648-20 «Санитарно-эпидемиологические требования к организациям воспитания и обучения, отдыха и оздоровления детей и молодежи» (постановление Главного государственного санитарного врача Российской Федерации от 28 сентября 2020 г. № 28).
- 8. «Об утверждении СанПиН 1.2.3685-21 «Гигиенические нормативы и требования к обеспечению безопасности и (или) безвредности для человека факторов среды обитания» (Постановление Главного государственного санитарного врача Российской Федерации от 28 января 2021 г. № 2).
- 9. Концепция развития системы дополнительного образования детей и молодежи в Курганской области от 17 июня 2015 г**.**
- 10.О структурной модели дополнительной общеобразовательной (общеразвивающей) программы(письмо Департамента образования и науки Курганской области от 26 октября 2021 г.).
- 11.Методические рекомендации по разработке дополнительных общеобразовательных (общеразвивающих) программ в Курганской области (письмо Департамента образования и науки Курганской области от 21 июля 2017 г.).
- 12.Устав муниципального бюджетного образовательного учреждения **дополнительного о**бразования «Дом детского творчества «Синяя птица» города Кургана (Постановление Администрации города Кургана от 10 декабря 2015 г. № 9092).

### **Список литературы для педагога:**

- 1. Базен, А. Что такое кино? / А. Базен. М: Искусство., 1972. 120 с.
- 3. Войткевич Н.Н. Организация исследовательской деятельности обучающихся в системе дополнительного образования детей// Педагогическое Зауралье. Научно-практический журнал. - 2006.-№3. -с.7-9
- 4. Воскресенская, И. Н. Звуковое решение фильма / И. Н. Воскресенская. М: Искусство., 1978.- 126 с.
- 5. Гессен, С.Н. Основы педагогики./ С.Н. Гессен. М: Просвещение., 1995.- 380 с.
- 6. Голдовская, М. Человек крупным планом/ М. Голдовская.- М: Искусство., 1981.- 86 с.
- 7. Крючечников, Н. Построение кинокадра /Н. Крючечников.- М: Искусство., 1974.- 22 с.
- 8.Красный, Ю.Е., Курдюкова, Л.И. Мультфильм руками детей/ Красный Ю.Е.,Курдюкова Л.И. – М: Просвещение., 1990.- 176 с.
- 9. Гукин, Дэн. ПК для «чайников»/ Дэн Гукин . М: Издательский дом «Вильямс», 2005.- 336 с.
- 10.Под редакцией Панфилова И..,Macromedia Flash 8 с нуля!/под ред. И. Панфилова. – М: Лучшие книги, 2007.-368 с.

### **Список литературы для обучающихся**

1.Нисский, А. Специальные виды киносъёмки/ А Нисский.– М: Искусство., 1970. -86 с.

2. Гукин, Дэн. ПК для «чайников»/ Дэн Гукин . – М: Издательский дом «Вильямс», 2005.- 336 с.3.

3. Запаренко, В.С. Как рисовать мультики/ В.С. Запаренко. – Издательство «Фордевинд», 2011 **-** 160 с.

4. Под редакцией Панфилова И..,Macromedia Flash 8 с нуля!/под ред. И. Панфилова. – М: Лучшие книги, 2007.-368 с.

### **2.7. Приложение №1**

## **1.Письменная проверка знаний по перекладной мультипликации**

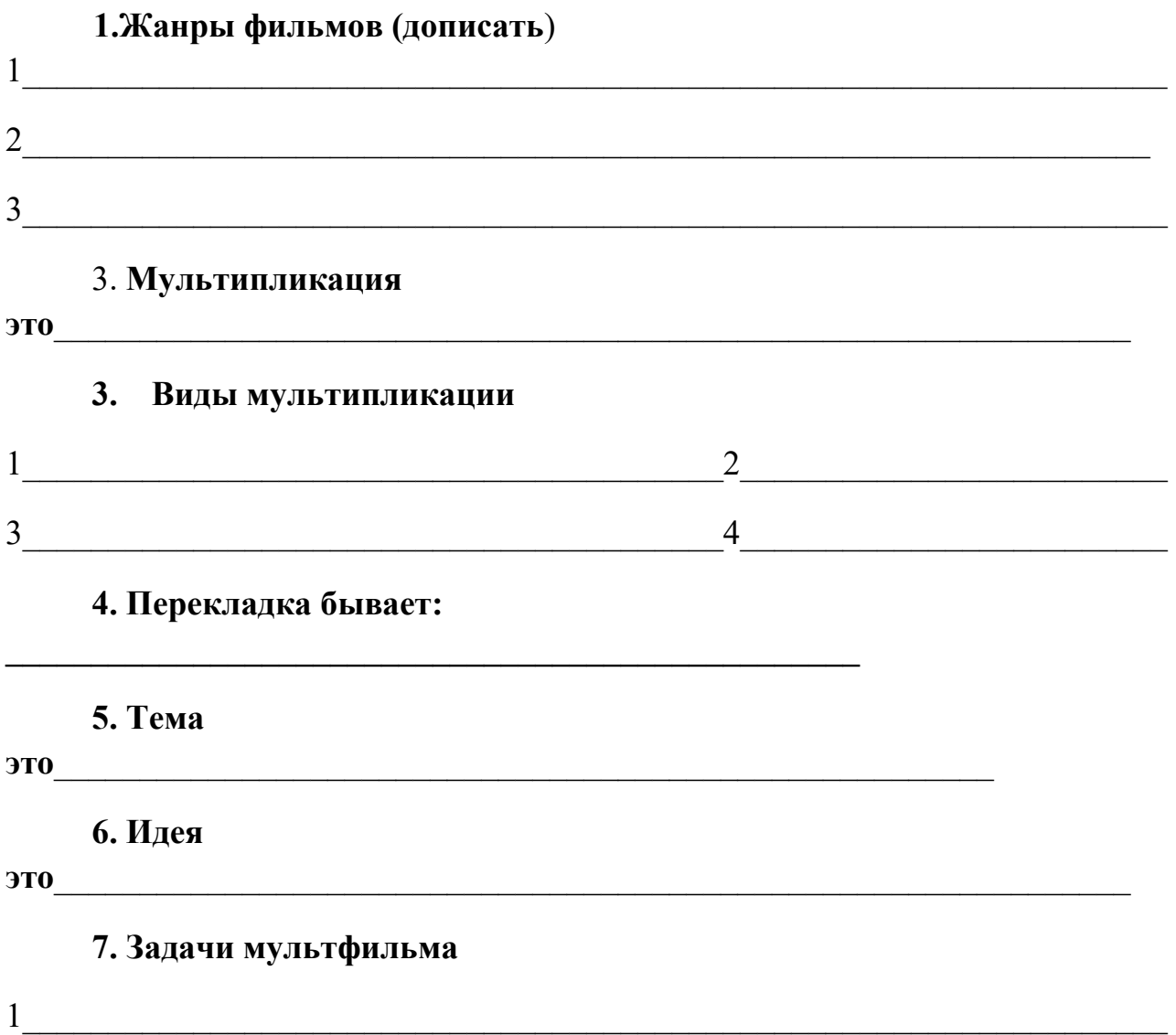

 $2$   $\overline{\phantom{a}}$ 

3\_\_\_\_\_\_\_\_\_\_\_\_\_\_\_\_\_\_\_\_\_\_\_\_\_\_\_\_\_\_\_\_\_\_\_\_\_\_\_\_\_\_\_\_\_\_\_\_\_\_\_\_\_\_\_\_\_\_\_\_\_\_\_\_\_\_\_

**8. Конкретизировать предложенную тему: город**, школа, природа, животные, дача, лагерь, книги, игры, свободное время, кино, времена года, спорт, рукоделие, учёба, еда, растения, воспитание, любовь, безопасность и т. п.

### **9. Этапы создания мультфильма (поставить номера по порядку)**

- − Создание персонажей,
- − Создание фона, декорации, бутафории
- − Съёмка
- − Доработка
- − 1 показ
- − Монтаж
- − Сдача фильма
- − Тема. Идея. Задачи.
- − Раскадровка

### **10. Сочинить сказку из 3 предложенных слов**

### **3. Письменная проверка знаний по флэш-анимации**

# **за 1 год обучения**

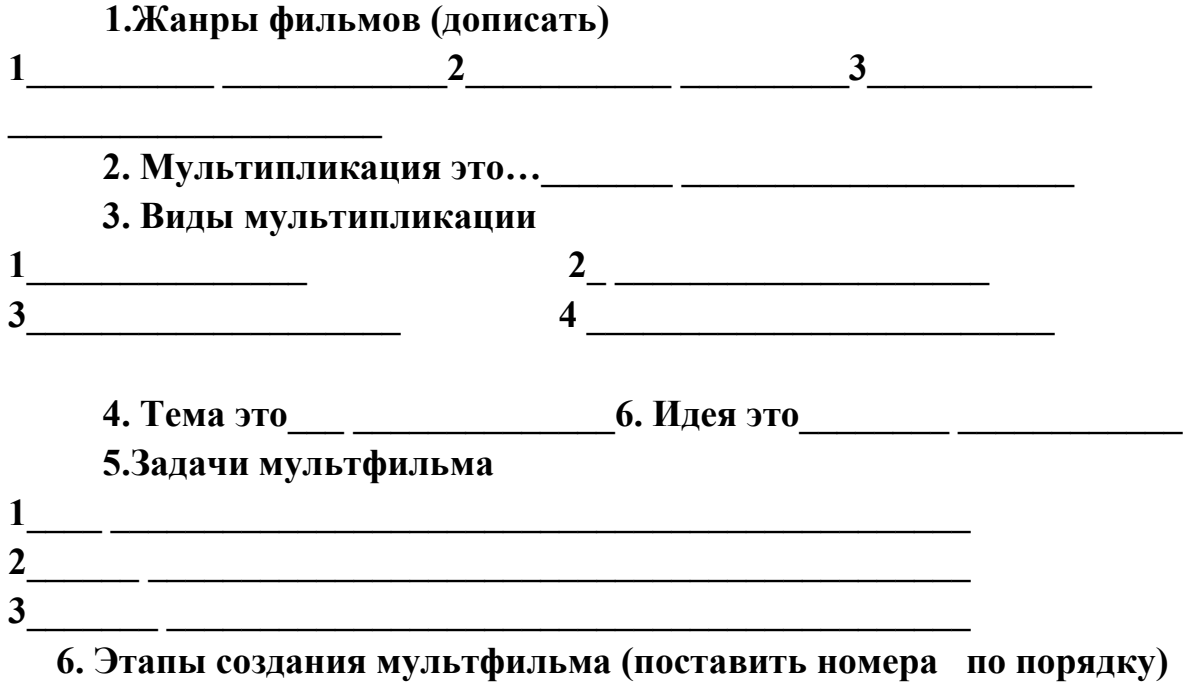

− **Конструирование персонажей,**

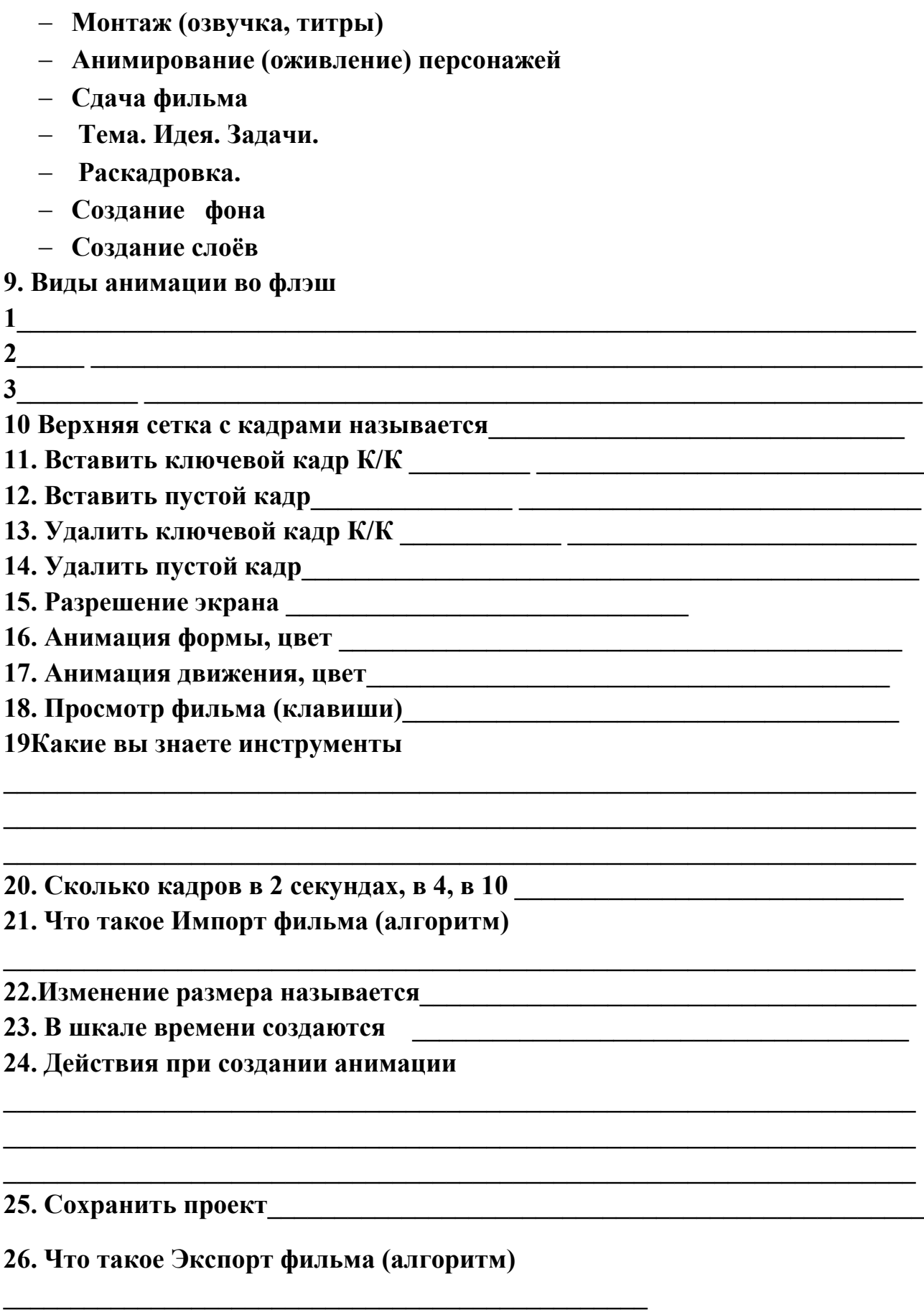

### **4. Письменная проверка знаний**

#### **по флэш-анимации за 2 год обучения**

#### **1.Жанры фильмов (дописать**)

\_\_\_\_\_\_\_\_\_\_Игровой

\_\_\_\_\_\_\_\_\_\_\_Документальный

Мультипликационный

### **2. Мультипликация- это**…\_\_\_\_\_\_\_быстрая смена картинок

### **3. Виды мультипликации**

- 1 Перекладная 2 Рисованная
- 3\_\_\_Компьютерная 4\_\_Экзотическая
	- **4. Перекладка бывает \_\_\_**плоскостная, объёмная и рельефная
- **5. Тема - это** о чём фильм
- **6. Идея - это** для чего

### **7. Задачи мультфильма**

действие и противодействие

- а\_\_\_\_\_\_ спасение
- в\_\_\_\_\_\_ изменение мировоззрения

с\_\_\_\_\_\_\_ достижение цели

**8. Конкретизировать предложенную тему: город**, школа, природа, животные, дача, лагерь, книги, игры, свободное время, кино, времена года, спорт, рукоделие, учёба, еда, растения, воспитание, любовь, безопасность и т. п.

**Пример**: город - новостройки, - Заозёрный

 город - знаменитые люди – Т. Мальцев город - парки - городской парк - история городского парка Рукоделие – вязание – вязание крючком - вязание шапки Рукоделие - шитьё – пошив фартука Рукоделие - бумагопластика - оригами «лебедь»

### **9. Этапы создания мультфильма (поставить номера по порядку)**

- 4. Конструирование персонажей,
- 7. Монтаж (озвучка, титры)
- 6. Анимирование (оживление) персонажей
- 8. Сдача фильма
- 1. Тема. Идея. Задачи.
- 2. Раскадровка.
- 5. Создание фона
- 3. Создание слоёв

### **10. Виды анимации во флэш**

1 покадровая 2 инимация формы 3\_\_\_\_анимация движения\_\_\_\_\_\_\_\_\_\_\_\_\_\_\_\_\_\_ **11. Виды заливок** 1 **\_\_\_**заливка объекта 2 \_\_\_заливка контура

**12. Инструменты**

**13. Вставить ключевой кадр К/К \_\_\_\_\_\_\_\_\_\_\_\_\_\_\_\_** F6

- **14. Вставить промежуточный кадр\_\_\_\_\_\_\_\_\_\_\_\_\_\_**\_F5
- **15. Удалить ключевой кадр К/К \_\_\_\_\_\_\_\_\_\_\_\_**Shift + F6
- **16. Удалить промежуточный кадр\_\_\_\_\_\_\_\_\_** Shift + F5
- **17.Превратить к/к в промежуточный\_\_\_\_\_\_\_\_\_\_\_\_ \_\_\_\_\_\_\_\_\_\_\_\_\_\_\_\_\_\_\_\_\_\_**
- **18. Превратить в символ (сгруппировать), разгруппировать\_\_\_\_\_\_\_** F8, В/А
- **19. Сколько кадров в 2 секундах, в 4, в 10\_\_\_**24, 48, 120
- **20.Разрешение экрана\_\_\_\_\_\_**1920\*1080,
- **21. Анимация формы: цвет, алгоритм** салатовый

ОБЪЕКТ – К/К(F6) – ИЗМЕНЯЕМ ИЛИ ЗАМЕНЯЕМ ОБЪЕКТ – ЛКМ-ВЫДЕЛЯЕМ ПРОМЕЖ КАДР - СВ-ВА ВНИЗУ – TWEEN – SHAPE – ПРОВЕРКА (CTRL+ENTER)

**22. Анимация движения: цвет, алгоритм** фиолетовый

НАРИСОВАТЬ ОБЪЕКТ – К/К (F6) – ПЕРЕДВИНУТЬ ОБЪЕКТ – ЛИ-НИЯ ВРЕМЕНИ – ПКМ-АН ДВ – ДОБАВИТЬ ТРАНСФОРМАЦИЮ, ВРАЩЕНИЕ, ЗАМЕДЛЕНИЕ, УСКОРЕНИЕ И Т Д – ПРОВЕРКА (CTRL+ENTER)

 $\_$  , and the contribution of the contribution of the contribution of the contribution of  $\mathcal{L}_\text{max}$ 

**23. Основные 7 ОКОН** (открываются из верхнего меню- windows)

\_\_\_\_\_\_\_\_\_\_\_\_\_\_\_\_\_\_\_\_\_\_\_\_\_\_\_\_\_\_\_\_\_\_\_\_\_\_\_\_\_\_\_\_\_\_\_\_\_\_\_\_\_\_\_\_\_\_

**24.Сетка и настройка сетки** алгоритм \_\_\_\_\_\_\_\_

**25.Вставка сцены** (алгоритм) **\_\_\_\_\_\_\_\_** 

**26. Просмотр сцены (клавиши)** (CTRL+ENTER)

**27. Импорт картинки (**алгоритм) **\_\_\_\_\_\_\_\_\_\_**

**28.Изменение размера называется \_\_**\_масштабирование

**29 Верхняя Сетка с кадрами называется \_\_\_\_\_**линия времени

**30. В шкале времени создаются \_**слои, ключевые кадры, пустые кадры

**\_\_\_\_\_\_\_\_\_\_\_\_\_\_\_\_\_\_\_\_\_\_\_\_\_\_\_\_\_\_\_\_\_\_\_\_\_\_\_\_\_\_\_\_\_\_\_\_\_\_\_\_\_\_\_\_\_\_\_\_\_\_\_\_\_\_\_\_ \_\_\_\_\_\_\_\_\_\_\_\_\_\_\_\_\_\_\_\_\_\_\_\_\_\_\_\_\_\_\_\_\_\_\_\_\_\_\_\_\_\_\_\_\_\_\_\_\_\_\_\_\_\_\_\_\_\_\_\_\_\_\_\_\_\_\_\_**

**\_\_\_\_\_\_\_\_\_\_\_\_\_\_\_\_\_\_\_\_\_\_\_\_\_\_\_\_\_\_\_\_\_\_\_\_\_\_\_\_\_\_\_\_\_\_\_\_\_\_\_\_\_\_\_\_\_\_\_\_\_\_\_\_\_\_\_\_**

**31. Действия при создании анимации** 

**32**.**Сохранить проект \_\_\_\_\_\_\_\_\_\_\_\_\_\_\_\_\_\_\_\_\_\_\_\_\_\_**

**33. Экспорт фильма (алгоритм) \_\_\_\_\_\_\_\_\_\_**